# 3GPP TR 29.998-04-1 V9.0.0 (2009-12)

*Technical Report*

**3rd Generation Partnership Project; Technical Specification Group Core Network; Open Service Access (OSA); Application Programming Interface (API) Mapping for OSA; Part 4: Call Control Service Mapping; Subpart 1: API to CAP Mapping (Release 9)**

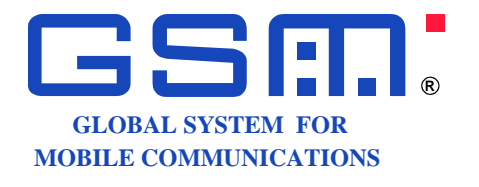

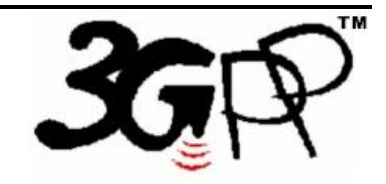

The present document has been developed within the 3<sup>rd</sup> Generation Partnership Project (3GPP <sup>TM</sup>) and may be further elaborated for the purposes of 3GPP. The present document has not been subject to any approval process by the 3GPP Organizational Partners and shall not be implemented. This Specification is provided for future development work within 3GPP only. The Organizational Partners accept no liability for any use of this Specification. Specifications and reports for implementation of the 3GPP  $^{TM}$  system should be obtained via the 3GPP Organizational Partners' Publications Offices.

Keywords UMTS, API, OSA

*3GPP*

Postal address

3GPP support office address

650 Route des Lucioles - Sophia Antipolis Valbonne - FRANCE Tel.: +33 4 92 94 42 00 Fax: +33 4 93 65 47 16

Internet

http://www.3gpp.org

*Copyright Notification*

No part may be reproduced except as authorized by written permission. The copyright and the foregoing restriction extend to reproduction in all media.

©2009, 3GPP Organizational Partners (ARIB, ATIS, CCSA, ETSI, TTA, TTC). All rights reserved.

UMTS™ is a Trade Mark of ETSI registered for the benefit of its members

3GPP™ is a Trade Mark of ETSI registered for the benefit of its Members and of the 3GPP Organizational Partners LTE™ is a Trade Mark of ETSI currently being registered for the benefit of its Members and of the 3GPP Organizational Partners GSM® and the GSM logo are registered and owned by the GSM Association

# Contents

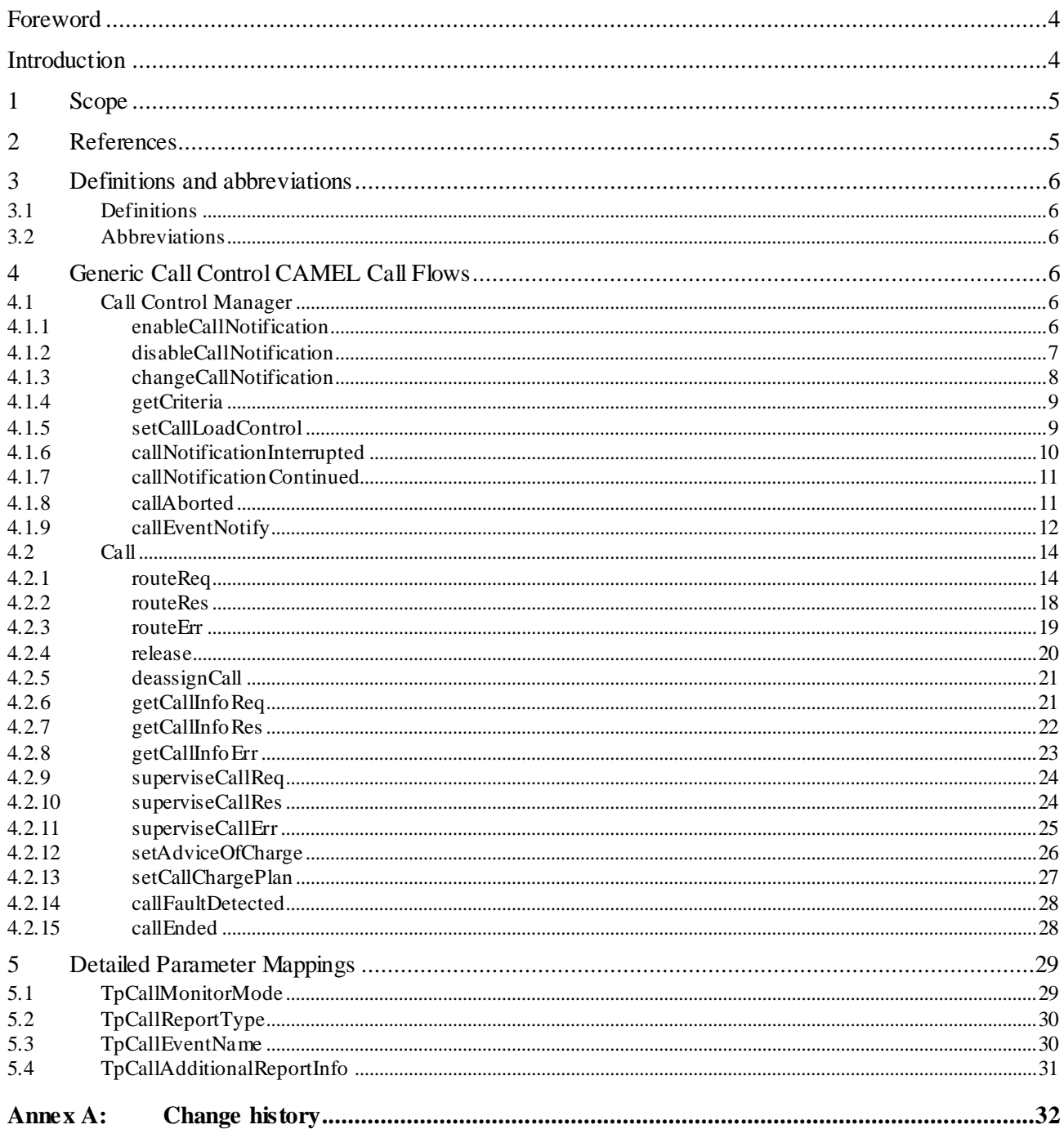

# Foreword

This Technical Report has been produced by the  $3<sup>rd</sup>$  Generation Partnership Project (3GPP).

The contents of the present document are subject to continuing work within the TSG and may change following formal TSG approval. Should the TSG modify the contents of the present document, it will be re-released by the TSG with an identifying change of release date and an increase in version number as follows:

Version x.y.z

where:

- x the first digit:
	- 1 presented to TSG for information;
	- 2 presented to TSG for approval;
	- 3 or greater indicates TSG approved document under change control.
- y the second digit is incremented for all changes of substance, i.e. technical enhancements, corrections, updates, etc.
- z the third digit is incremented when editorial only changes have been incorporated in the document.

## Introduction

### **Structure of the OSA API Mapping (3GPP TR 29.998)**

The present document is part 4 subpart 1 of a multi-part deliverable covering the Open Service Access (OSA); Application Programming Interface (API) Mapping for OSA.

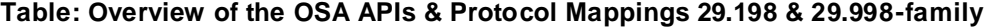

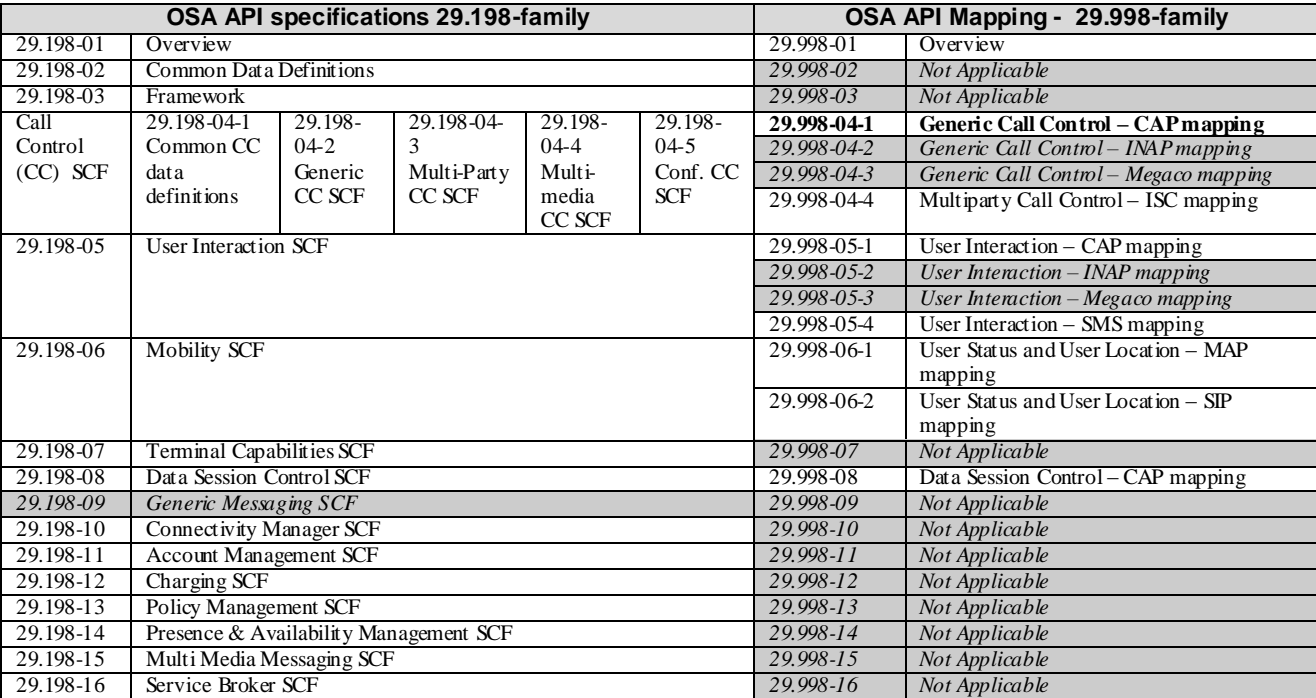

# 1 Scope

The present document investigates how the OSA Call Control Interface Class methods de fined in 3GPP TS 29.198-4 [5] can be mapped onto CAMEL Application Part (CAP) operations and Mobile Application Part (MAP) operations.

The mapping of the OSA API to the CAP and relevant MAP operations is considered informative, and not normative. An overview of the mapping TR is contained in the introduction of the present document as well as in 3GPP TR 29.998-1 [10].

The OSA specifications define an architecture that enables application developers to make use of network functionality through an open standardised interface, i.e. the OSA APIs. The API specification is contained in the 3GPP TS 29.198 series of specifications. An overview of these is available in the introduction of the present document as well as in 3GPP TS 29.198-1 [1]. The concepts and the functional architecture for the Open Service Access (OSA) are described by 3GPP TS 23.198 [3]. The requirements for OSA are defined in 3GPP TS 22.127 [2].

# 2 References

- References are either specific (identified by date of publication and/or edition number or version number) or non-specific.
- For a specific reference, subsequent revisions do not apply.
- For a non-specific reference, the latest version applies. In the case of a reference to a 3GPP document (including a GSM document), a non-specific reference implicitly refers to the latest version of that document *in the same Release as the present document*.
- [1] 3GPP TS 29.198-1: "Open Service Access (OSA); Application Programming Interface (API); Part 1: Overview".
- [2] 3GPP TS 22.127: "Service Requirement for the Open Service Access (OSA); Stage 1".
- [3] 3GPP TS 23.198: "Open Service Access (OSA); Stage 2".
- [4] 3GPP TR 21.905: " Vocabulary for 3GPP Specifications".
- [5] 3GPP TS 29.198-4-1/5: "Open Service Access (OSA); Application Programming Interface (API); Part 4: Call control; Sub-part 1: Call Control Common Definitions". Sub-part 2: Generic Call Control SCF". Sub-part 3: "Multi-Party Call Control SCF".
	- Sub-part 4: "Multi-Media Call Control SCF".
	- Sub-part 5: "Conference call control SCF".
- [6] 3GPP TS 29.002: "Mobile Application Part (MAP) specification".
- [7] 3GPP TS 29.078: "Customised Applications for Mobile network Enhanced Logic (CAMEL); CAMEL Application Part (CAP) specification".
- [8] 3GPP TS 22.101: "Service Aspects; Service Principles".
- [9] ITU-T Recommendation Q.850: "Usage of cause and location in the Digital Subscriber Signalling System No. 1 and the Signalling System No. 7 ISDN User Part".
- [10] 3GPP TR 29.998-1: "Open Service Access (OSA); Application Programming Interface (API) Mapping for OSA; Part 1: General Issues on API Mapping".

# 3 Definitions and abbreviations

## 3.1 Definitions

For the purposes of the present document, the terms and definitions given in TS 29.198 -1 [1] apply.

## 3.2 Abbreviations

For the purposes of the present document, the abbreviations given in TS 29.198-1 [1] apply.

# 4 Generic Call Control CAMEL Call Flows

## 4.1 Call Control Manager

The generic call manager interface class provides the management functions to the generic call SCFs. The application programmer can use this interface to create call objects and to enable or disable call-related event notifications.

## 4.1.1 enableCallNotification

*enableCallNotification* is used to enable call notifications to be sent to the application.

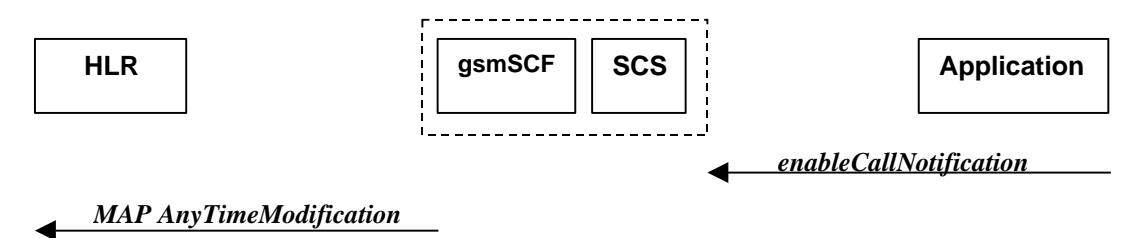

## **Figure 4-1: Call Flow for enableCallNotification**

Two alternatives have been identified.

- 1. The application requests notifications to be enabled (see table 4-1).
- 2. HLR rejects CSI updates (see table 4-2).

### **Table 4-1: Normal Operation**

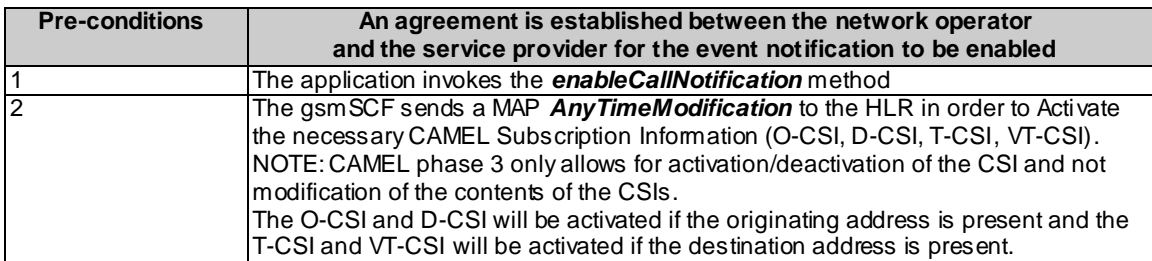

## **Table 4-2: Error condition**

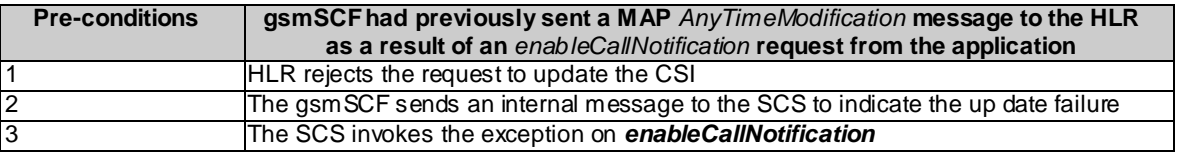

## **Table 4-3: Parameter Mapping**

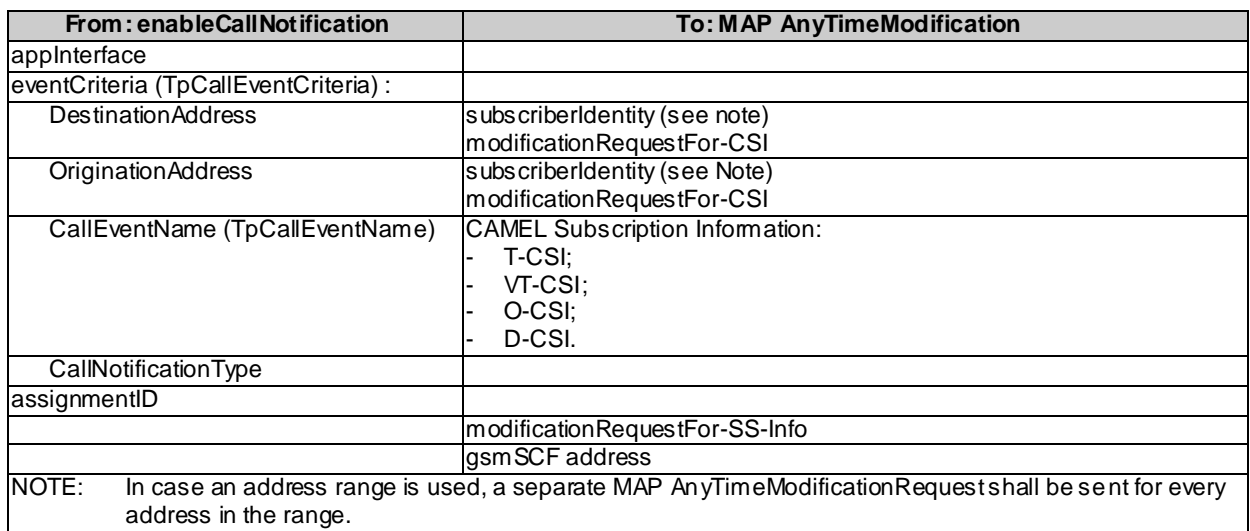

## 4.1.2 disableCallNotification

*disableCallNotification* is used by the application to disable call notifications.

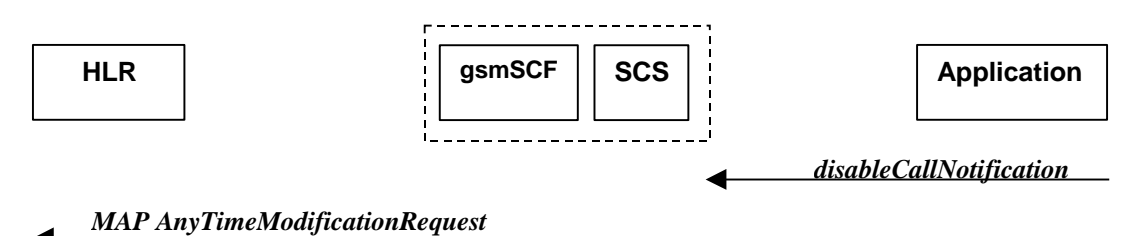

## **Figure 4-2: Call Flow for disableCallNotification**

## **Table 4-4: Normal Operation**

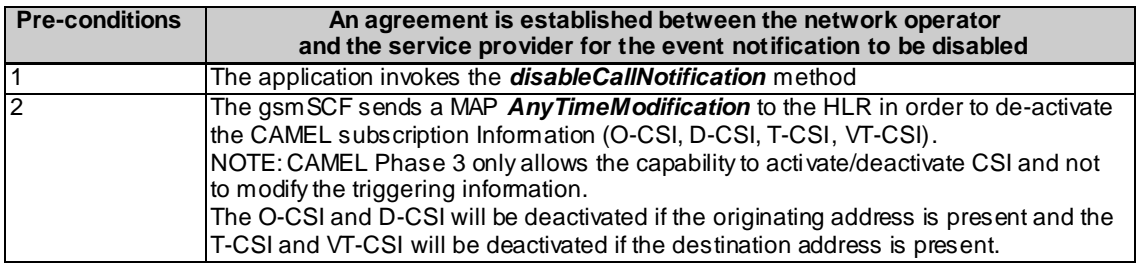

**Table 4-5: Parameter Mapping**

| From: disableCallNotification | To: MAP AnyTimeModification |
|-------------------------------|-----------------------------|
| assignmentID                  |                             |
|                               | gsmSCFAddress               |

## 4.1.3 changeCallNotification

*changeCallNotification* is used by the application to change the call notifications previously set by *enableCallNotification()*.

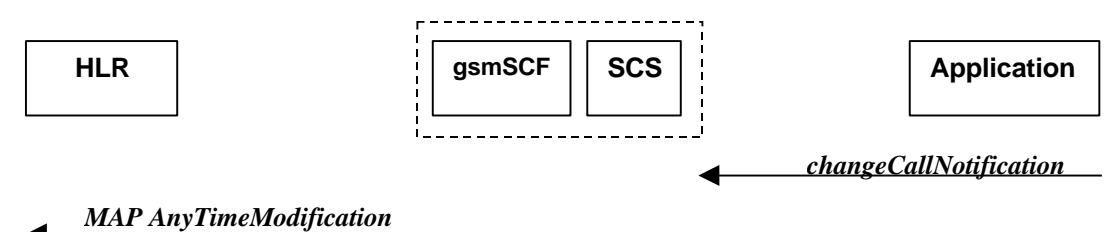

## **Figure 4-3: Call Flow for changeCallNotification**

## **Table 4-6: Normal Operation**

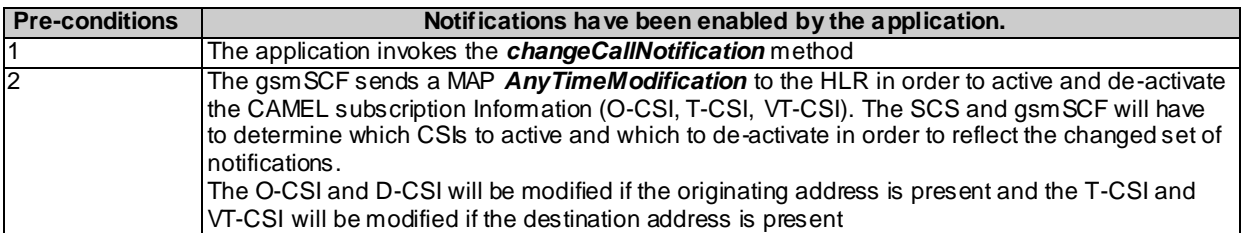

## **Table 4-7: Parameter Mapping**

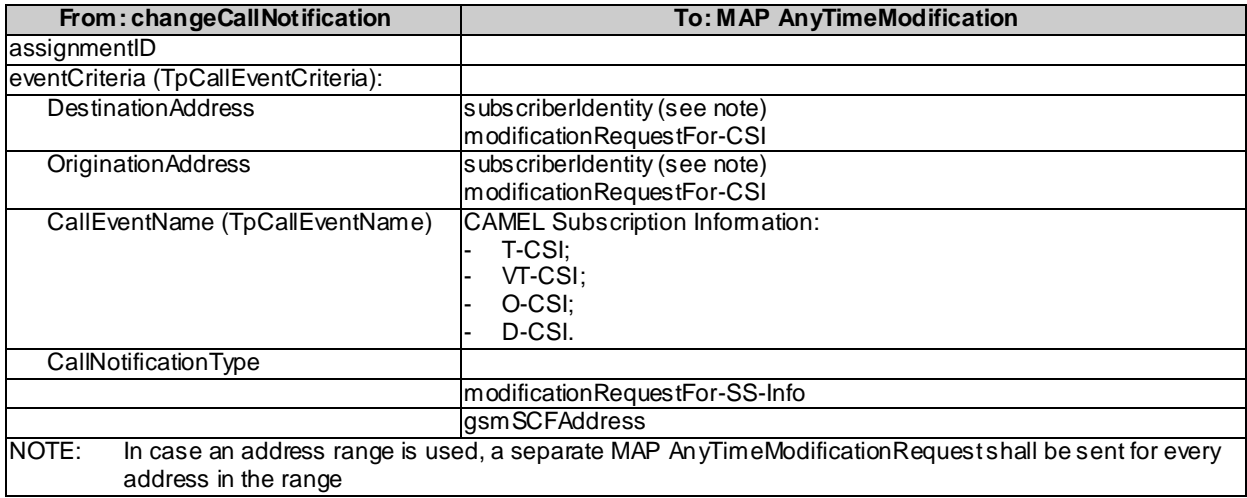

## 4.1.4 getCriteria

*getCriteria* is used by the application to query the event criteria set with *enableCallNotification*.

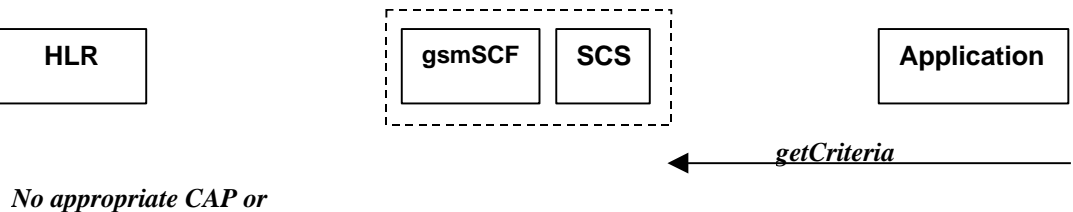

*MAP message*

## **Figure 4-4: Call Flow for getCriteria**

## **Table 4-8: Normal Operation**

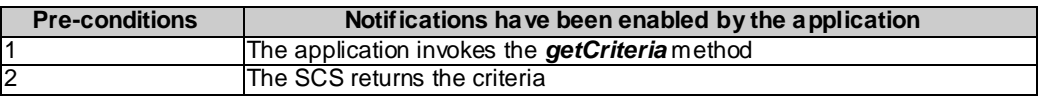

### **Parameter Mapping**

None.

## 4.1.5 setCallLoadControl

*setCallLoadControl* is a method used to control the number of invoked methods i.e. to restrict the load placed on the application server.

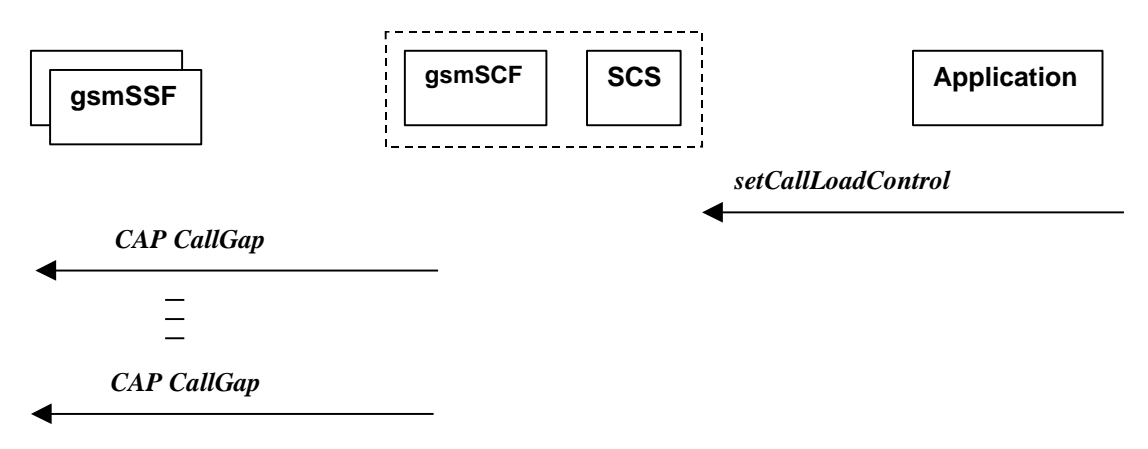

### **Figure 4-5: Call Flow for release**

### **Table 4-9: Normal Operation**

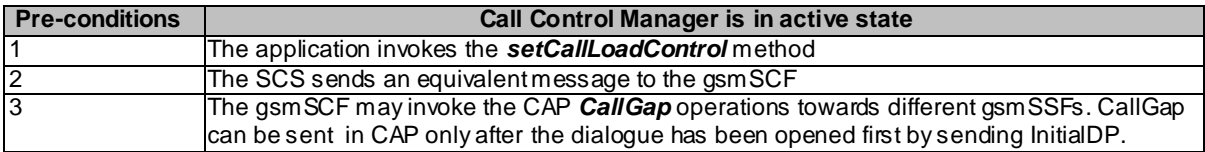

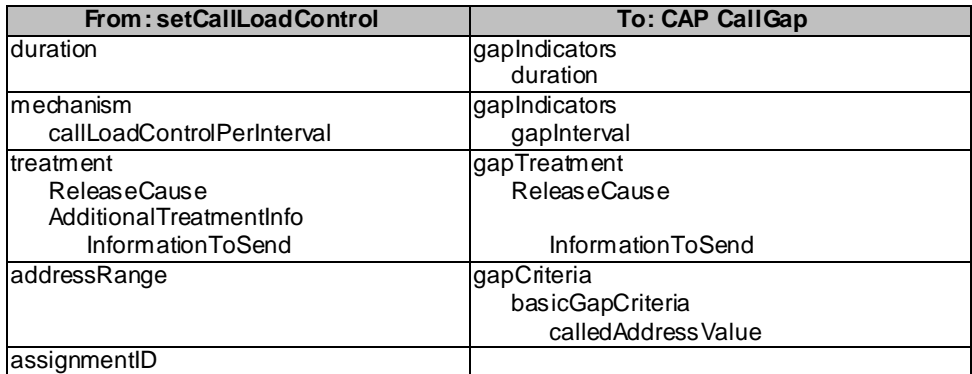

## **Table 4-10: Parameter Mapping**

# 4.1.6 callNotificationInterrupted

*callNotificationInterrupted* indicates to the application that all event notifications have been interrupted, for example due to faults detected.

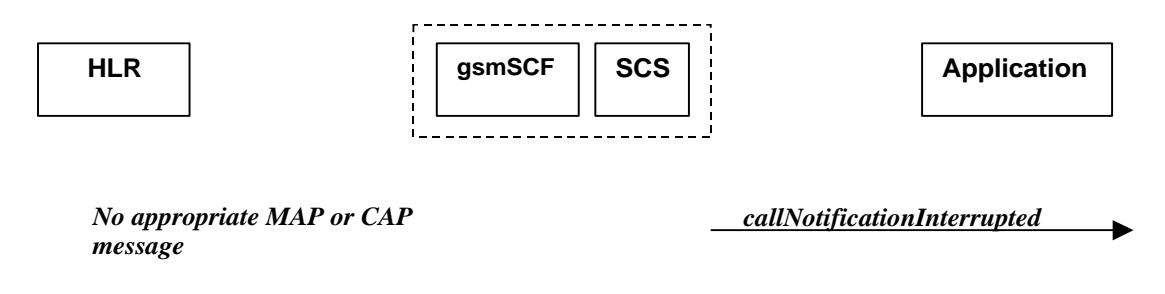

## **Figure 4-6: Call Flow for callNotificationInterrupted**

## **Table 4-11: Normal Operation**

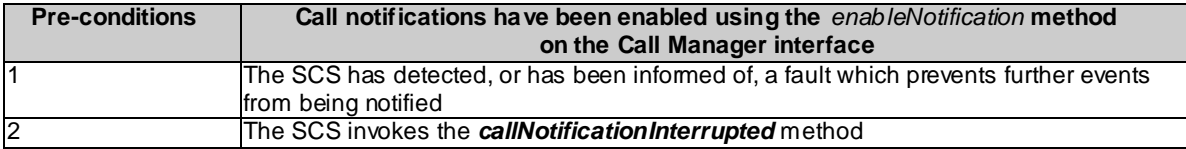

## **Parameter Mapping**

None.

## 4.1.7 callNotificationContinued

*callNotificationContinued* indicates to the application that all event notifications have been previously interrupted, have now started again.

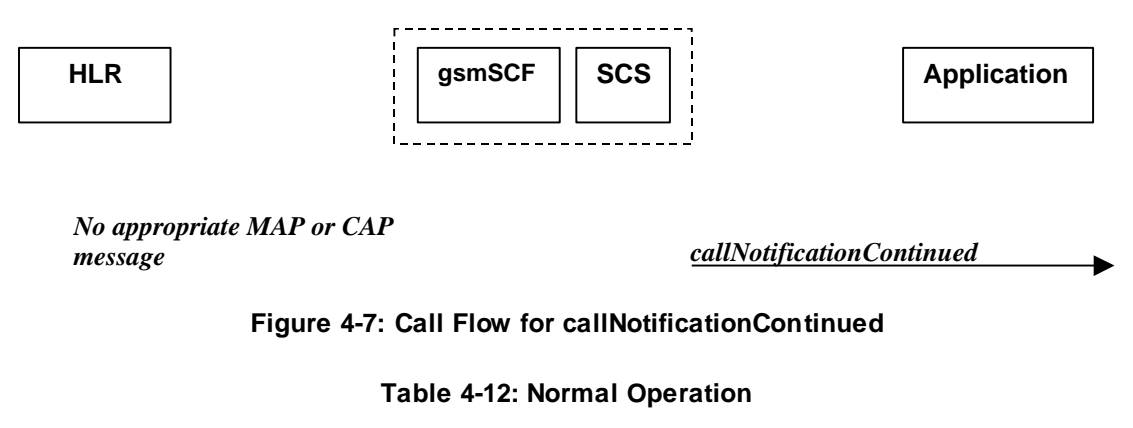

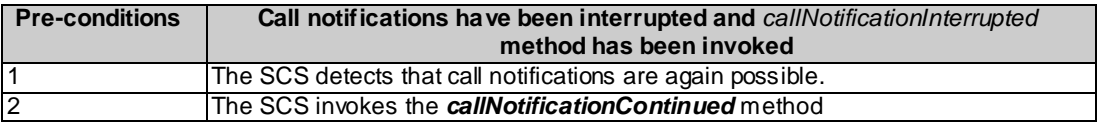

### **Parameter Mapping**

None.

## 4.1.8 callAborted

*callAborted* indicates to the application that the call object has aborted or terminated abnormally. No further communication will be possible between the call and the application.

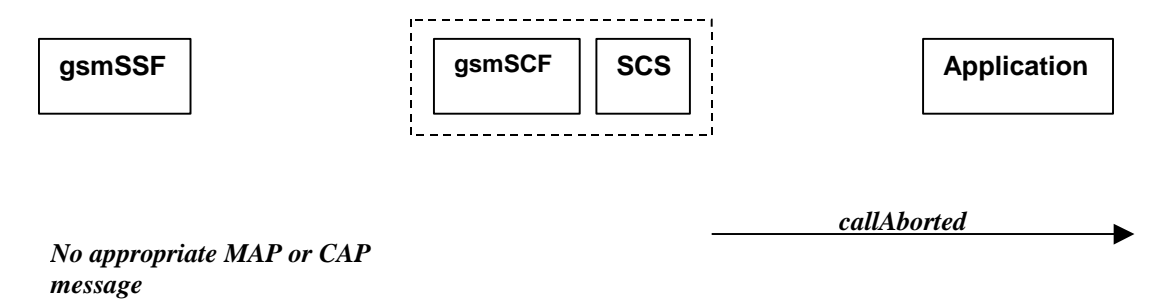

## **Figure 4-8: Call Flow for callAborted**

### **Table 4-13: Normal Operation**

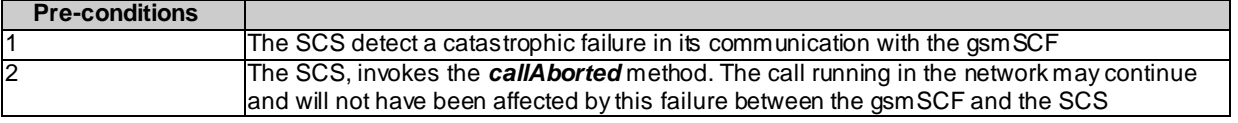

### **Parameter Mapping**

None.

# 4.1.9 callEventNotify

*callEventNotify* notifies the application of the arrival of a call-related event.

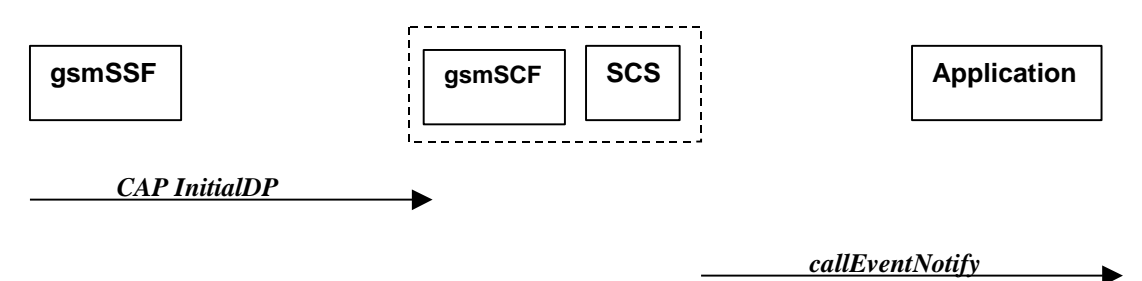

**Figure 4-9: Call Flow for callEventNotify**

## **Table 4-14: Normal Operation**

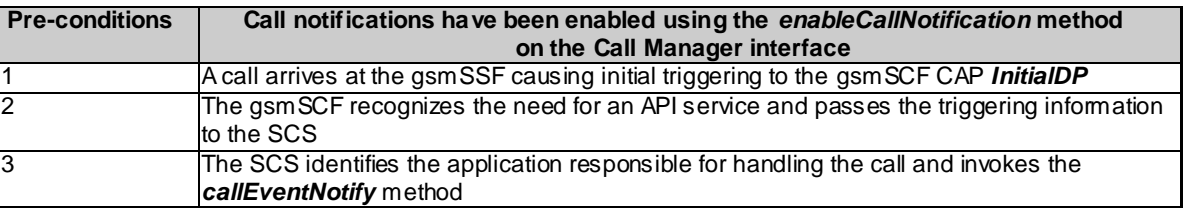

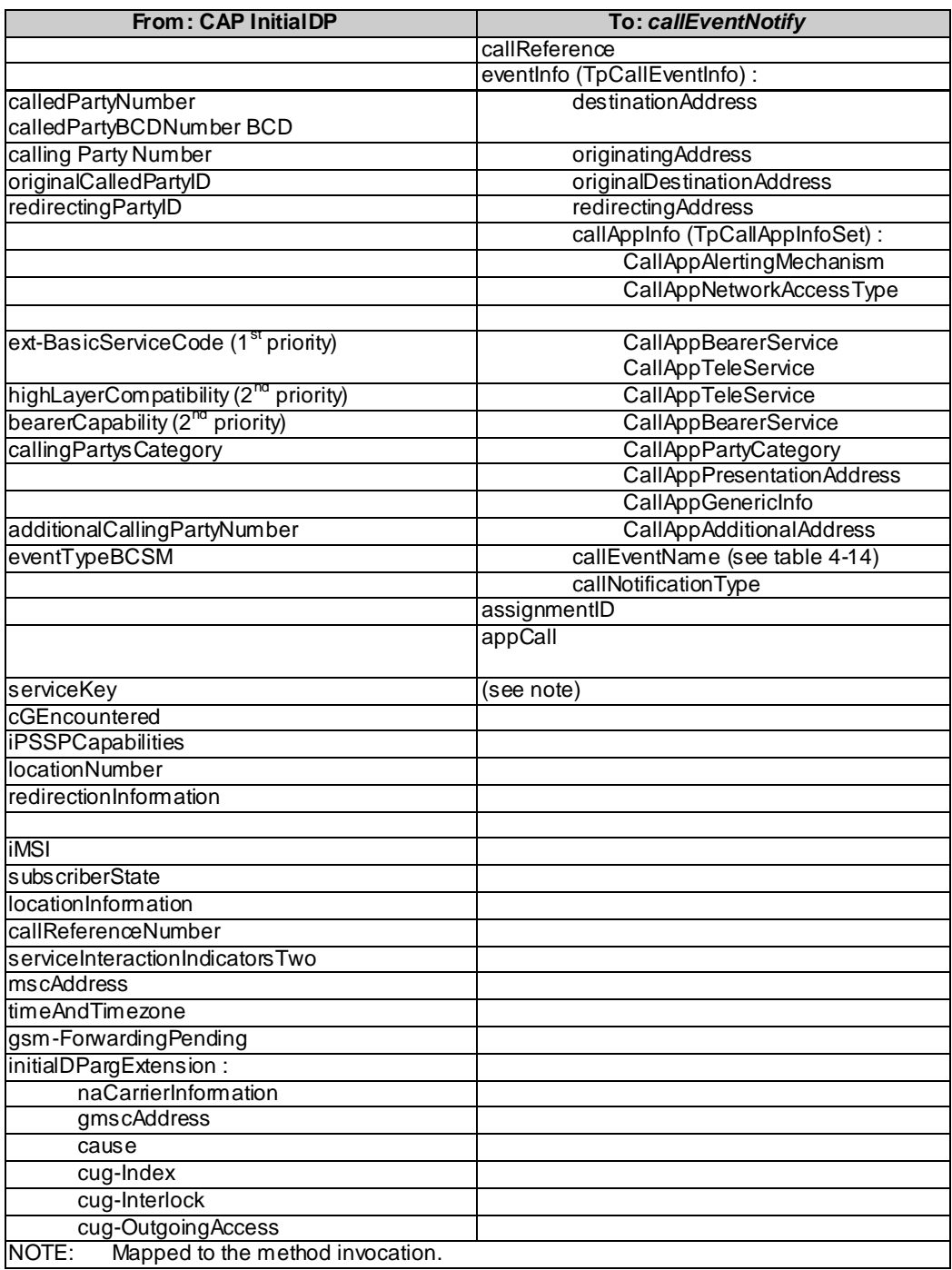

## **Table 4-15: Parameter Mapping**

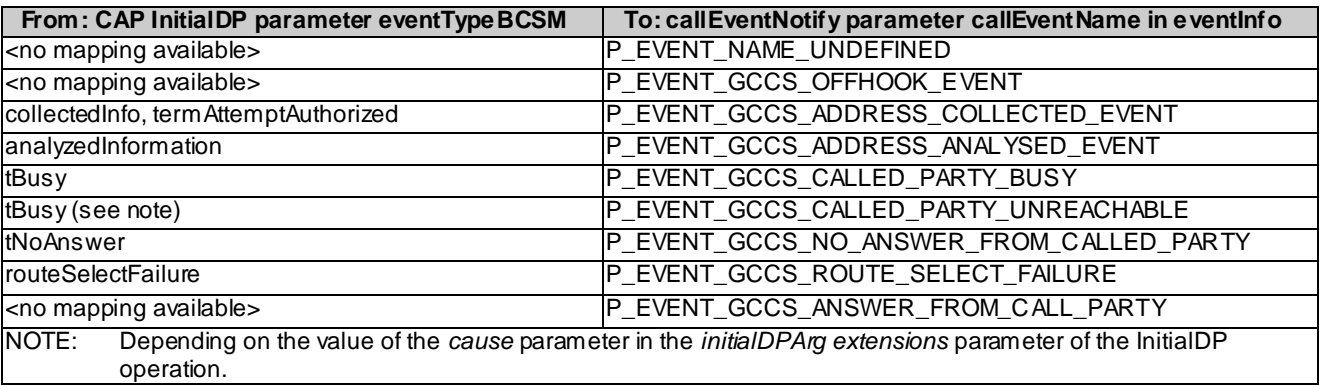

## **Table 4-16: eventTypeBCSM mapping to callEventName**

## 4.2 Call

The generic call interface represents the interface to the generic call SCF. It provides a structure to allow simple and complex call behaviour.

## 4.2.1 routeReq

*routeReq* is an asynchronous method which requests routing of the call (and inherently attached parties) to the destination party, via a passive call leg.

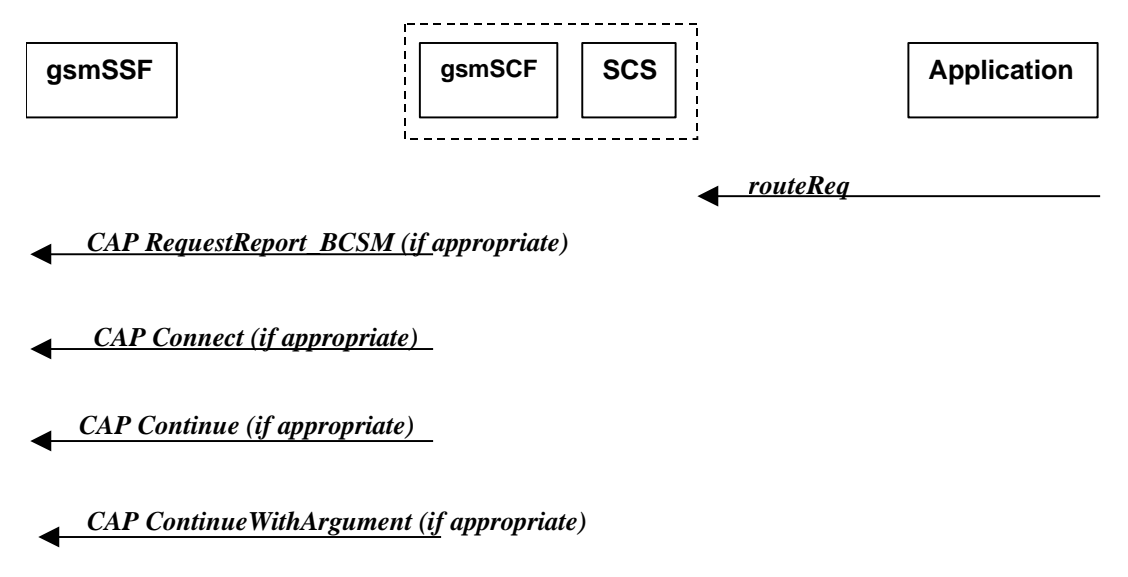

## **Figure 4-10: Call Flow for routeReq**

Three alternatives have been identified:

- 1. The application changes the destination number (see table 4-17).
- 2. The application does not modify the destination address and does not provide any Application Information (see table 4-20).
- 3. The application does not modify the destination party number but modifies Application information (see table 4-23).

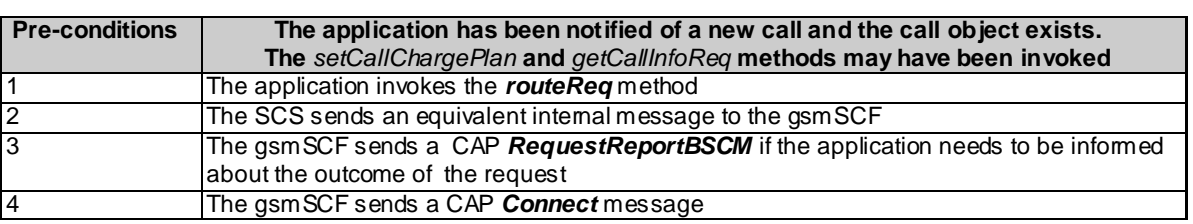

## **Table 4-17: Normal Operation**

## **Table 4-18: Parameter Mapping**

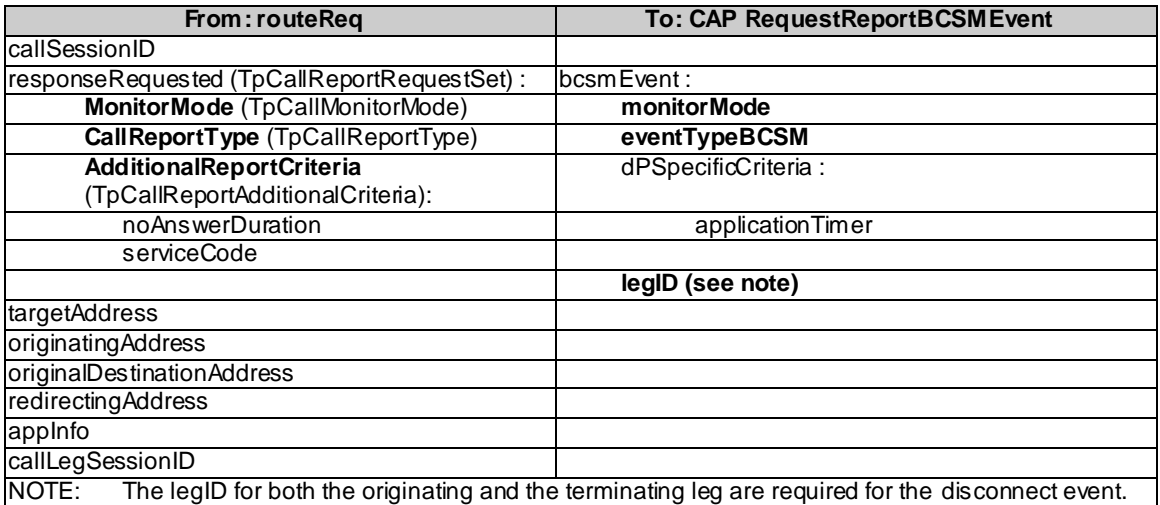

## **Table 4-19:**

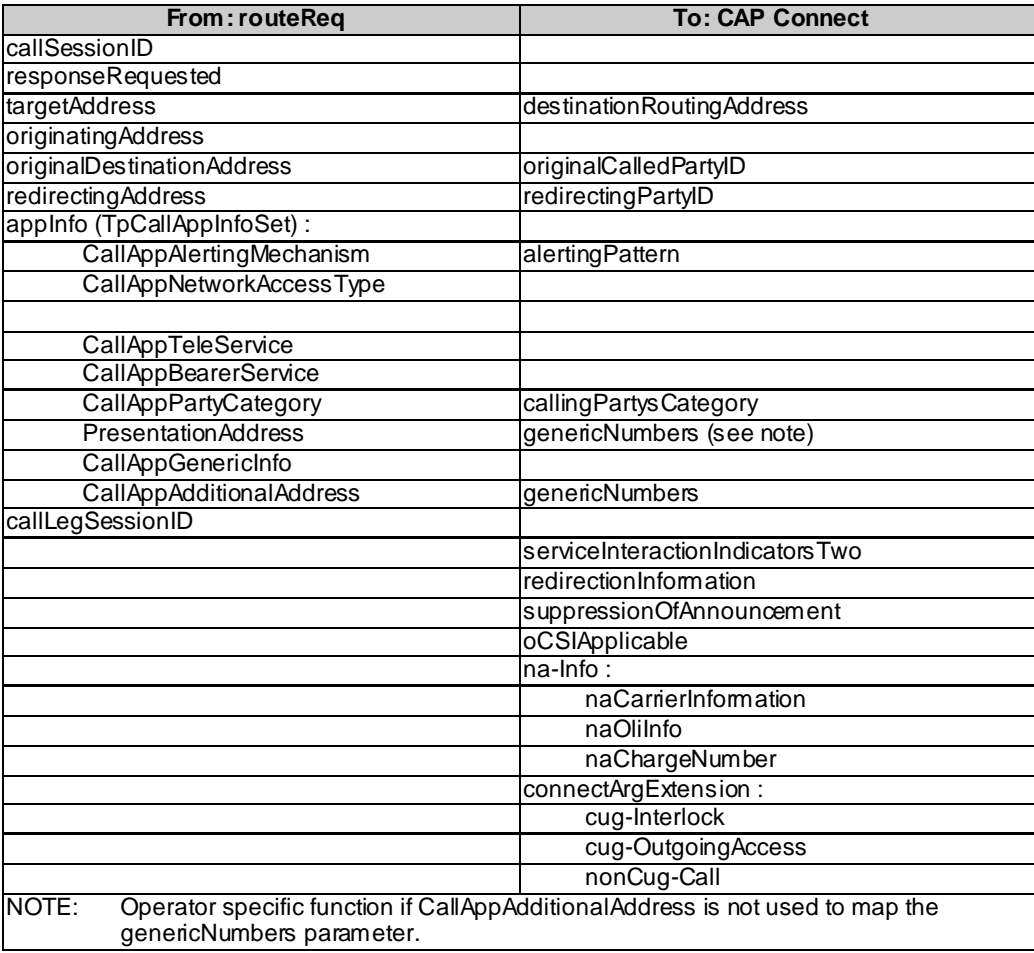

## **Table 4-20**

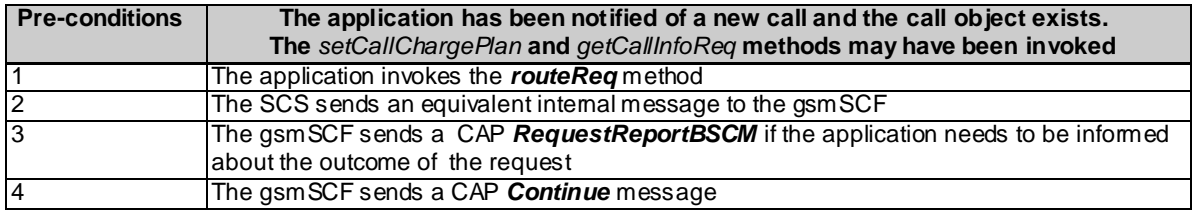

## **Table 4-21: Parameter Mapping**

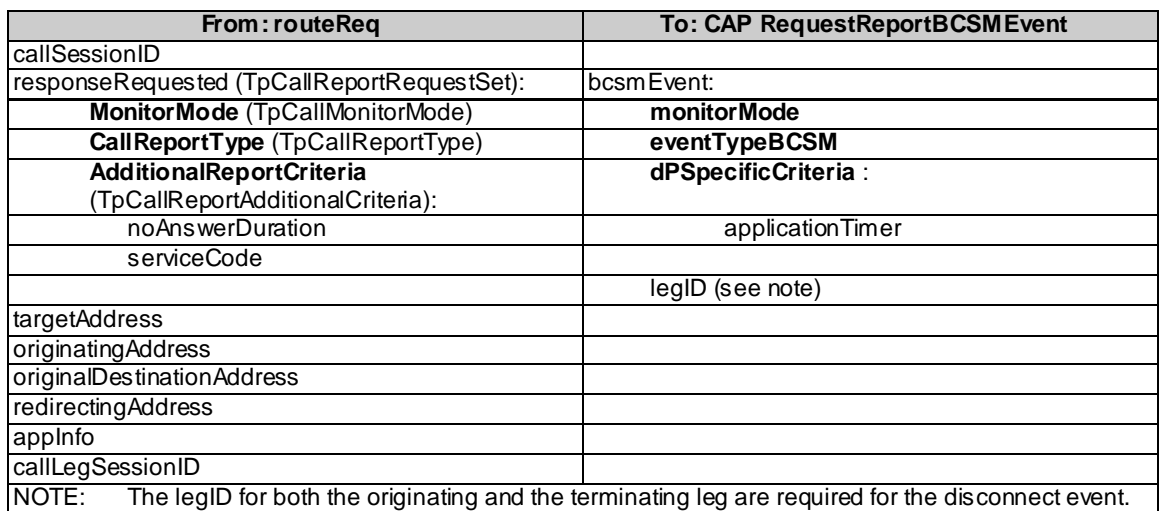

## **Table 4-22**

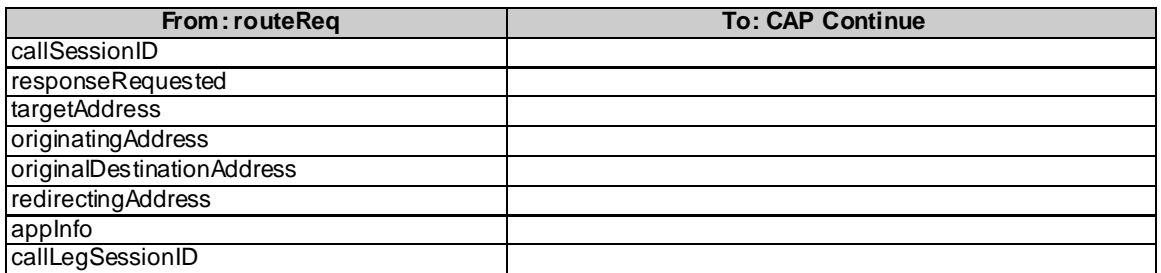

## **Table 4-23**

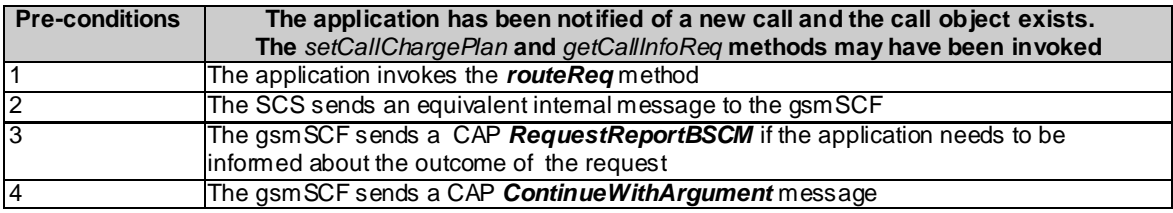

## **Table 4-24: Parameter Mapping**

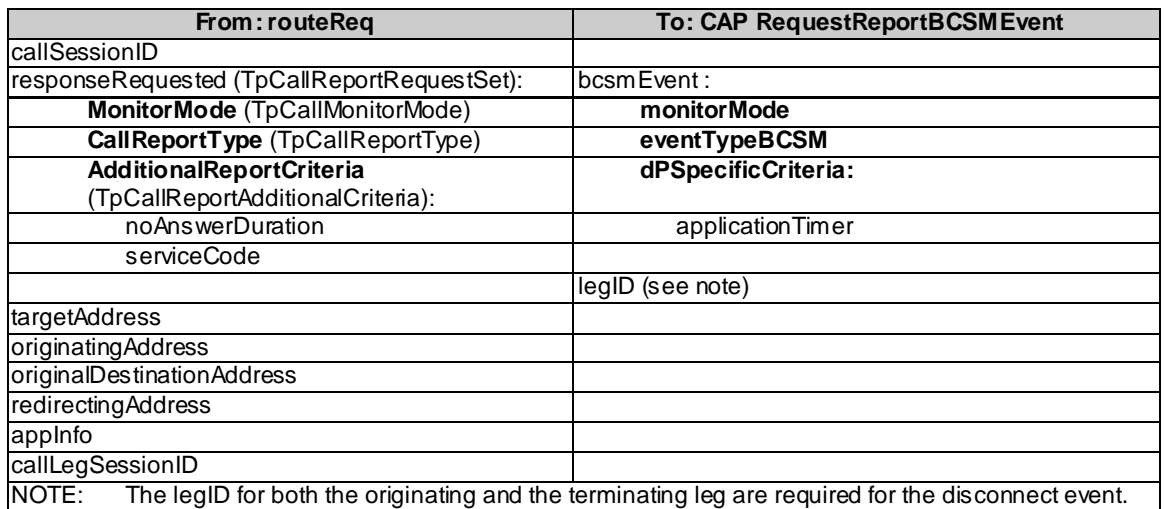

## **Table 4-25**

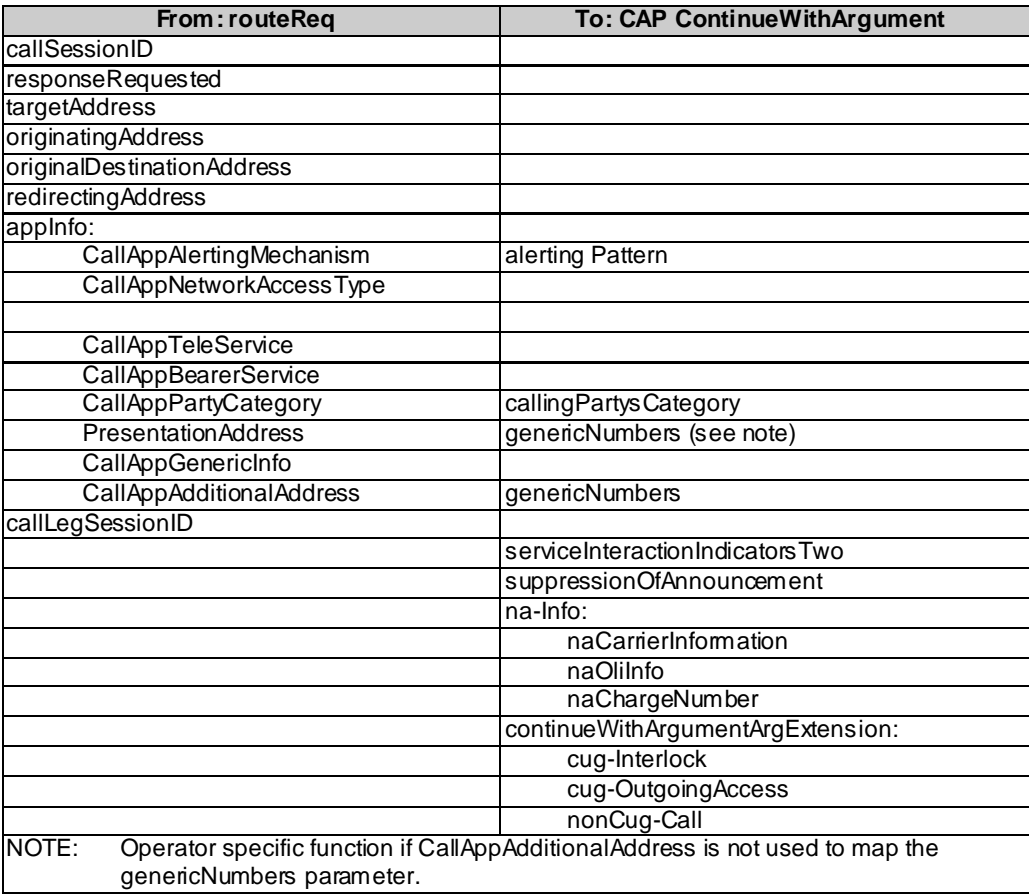

## 4.2.2 routeRes

*routeRes* is an asynchronous method which indicates that the request to route the call to the destination was successful, and indicates the response of the destination party (for example, the call was answered, not answered, refused due to busy, etc.). For every trigger that was armed in the parameter **responseRequested** of the *routeReq* a *routeRes* method may be invoked.

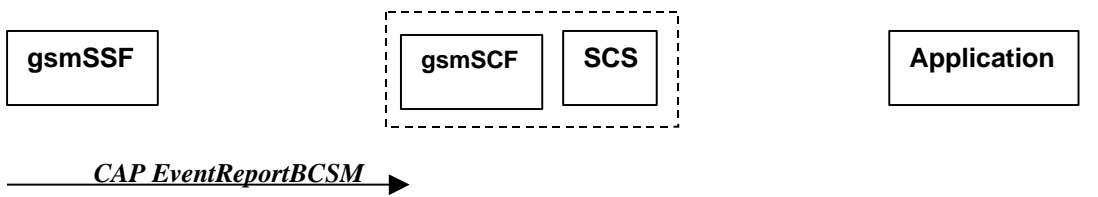

*routeRes*

### **Figure 4-11: Call Flow for routeRes**

### **Table 4-26: Normal Operation**

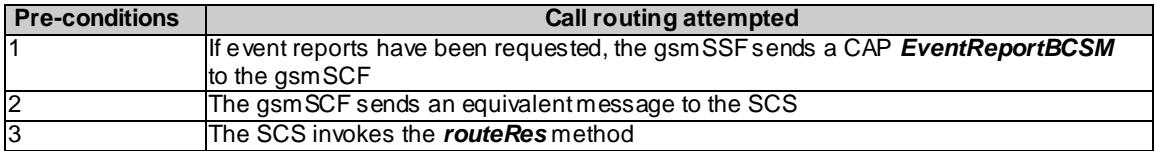

### **Table 4-27: Parameter Mapping**

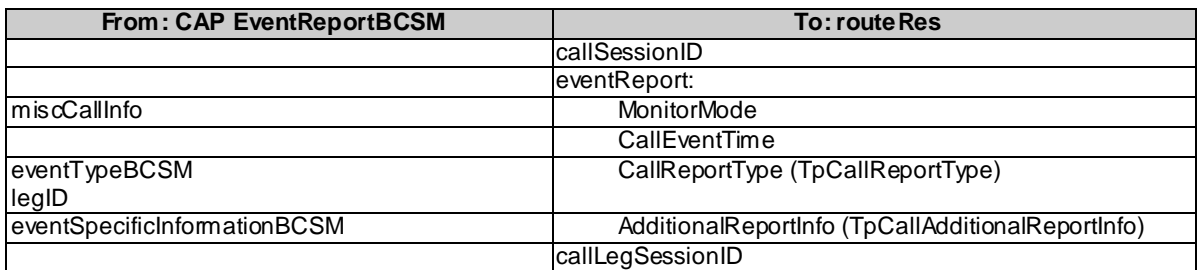

## 4.2.3 routeErr

*routeErr* is an asynchronous method which indicates that the request to route the call to the destination party was unsuccessful – the call could not be routed to the destination party (for example, the network was unable to route the call, parameters were incorrect, the request was refused, etc).

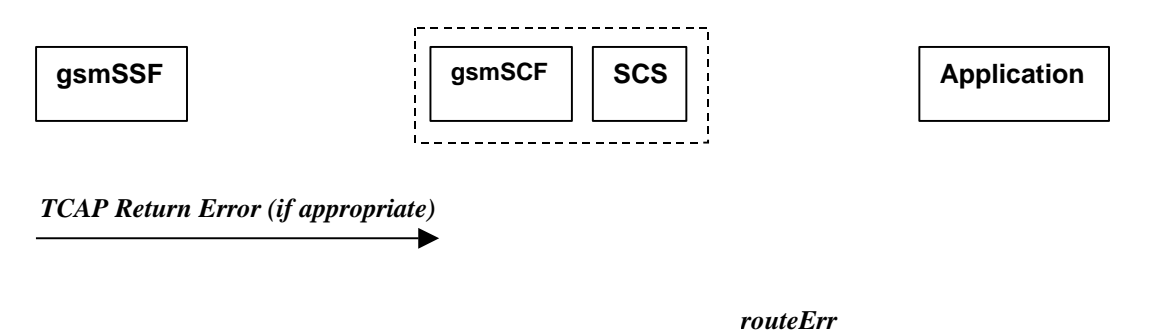

**Figure 4-12: Call Flow for routeErr**

Two scenarios are possible:

- 1. The gsmSCF receives a message from the gsmSSF indicating an error (see table 4-28).
- 2. The gsmSCF detects there is an error in the message from the SCS (see table 4-29).

## **Table 4-28: Normal Operation**

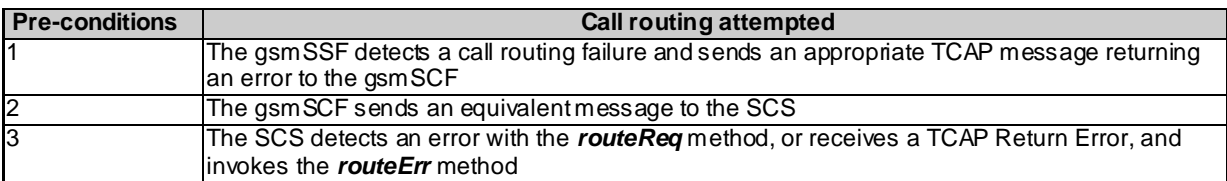

### **Table 4-29**

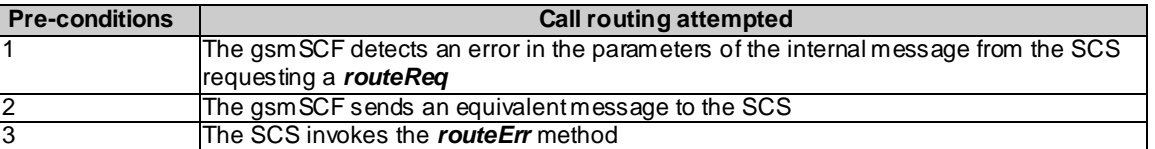

### **Table 4-30: Parameter Mapping**

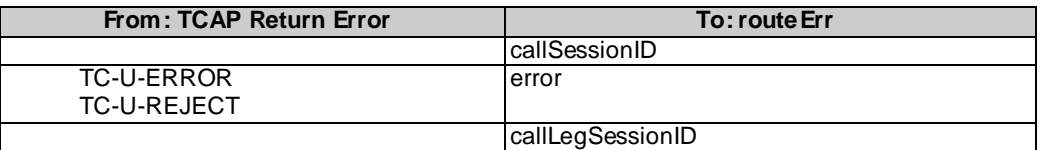

## 4.2.4 release

*release* is a method used to request the release of the call and associated objects.

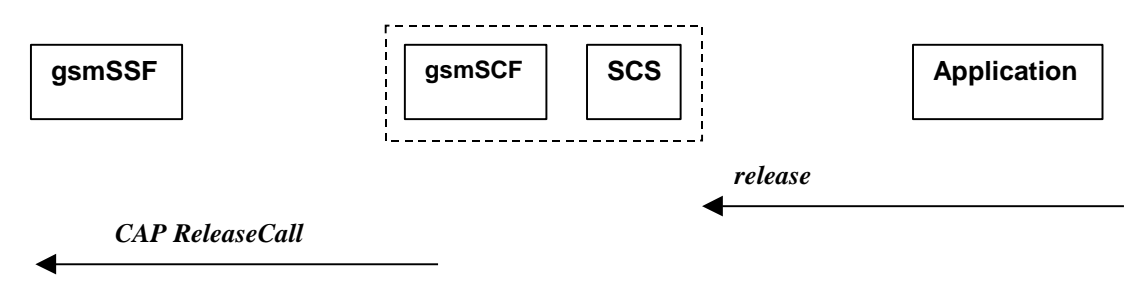

**Figure 4-13: Call Flow for release**

## **Table 4-31: Normal Operation**

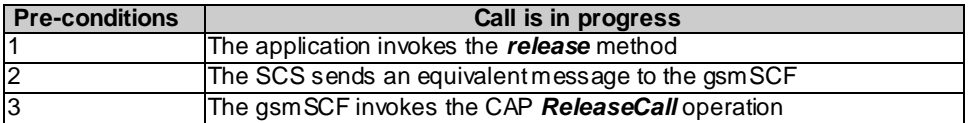

## **Table 4-32: Parameter Mapping**

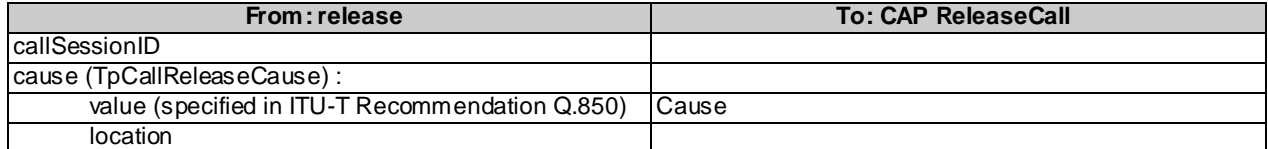

## 4.2.5 deassignCall

*deassignCall* is a method that requests that the relationship between the application and the call and associated objects be de-assigned. It leaves the call in progress, however, it purges the specified call object so that the application has no further control of call processing. If a call is de-assigned that has event reports or call information reports requested, then these reports will be disabled and any related information discarded.

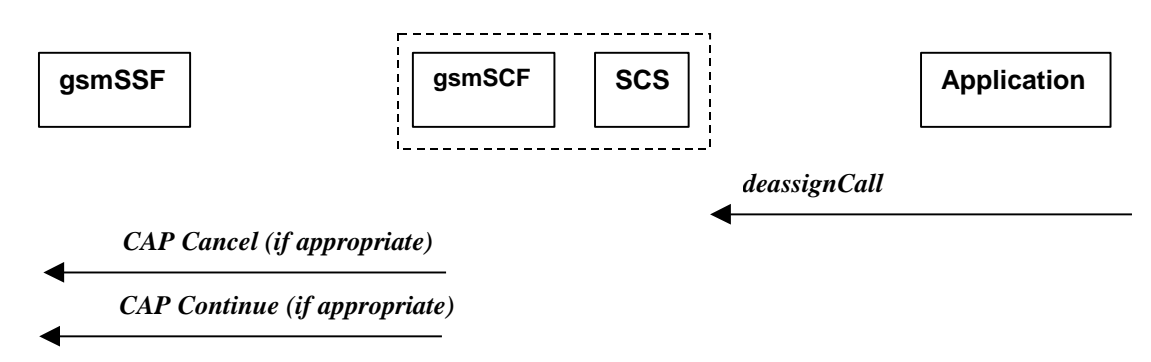

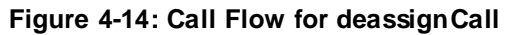

**Table 4-33: Normal Operation**

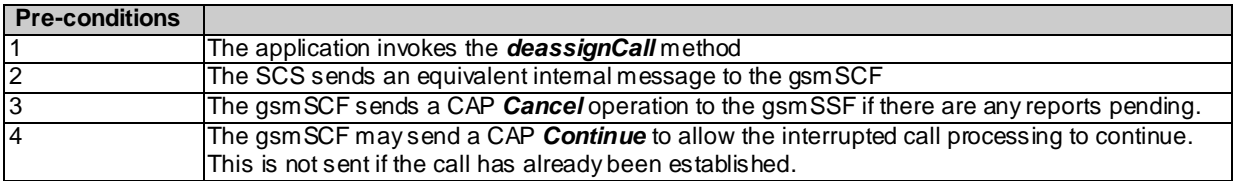

### **Table 4-34: Parameter Mapping**

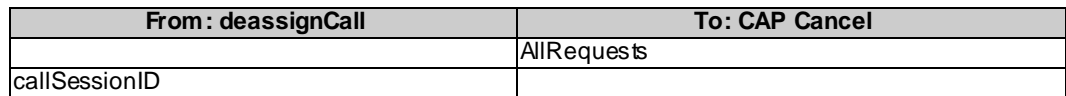

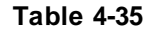

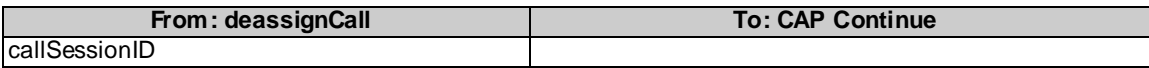

## 4.2.6 getCallInfoReq

*getCallInfoReq* is an asynchronous method that requests information associated with the call to be provided at the appropriate time (for example, to calculate charging). This method must be invoked before the call is routed to a target address. The call object will exist after the call is ended if information is required to be sent to the application at the end of the call. The information will be sent after any call event report.

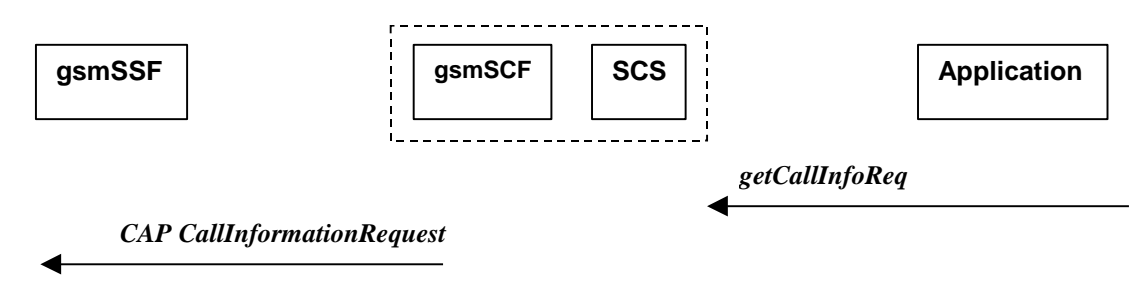

**Figure 4-15: Call Flow for getCallInfoReq**

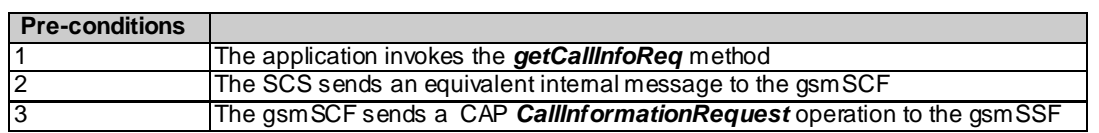

## **Table 4-36: Normal Operation**

### **Table 4-37: Parameter Mapping**

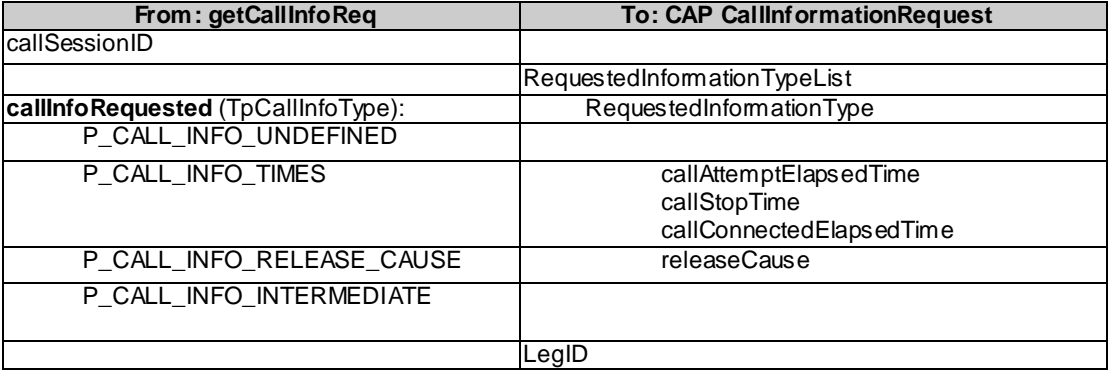

## 4.2.7 getCallInfoRes

*getCallInfoRes* is an asynchronous method that reports all the necessary information requested by the application, for example to calculate charging.

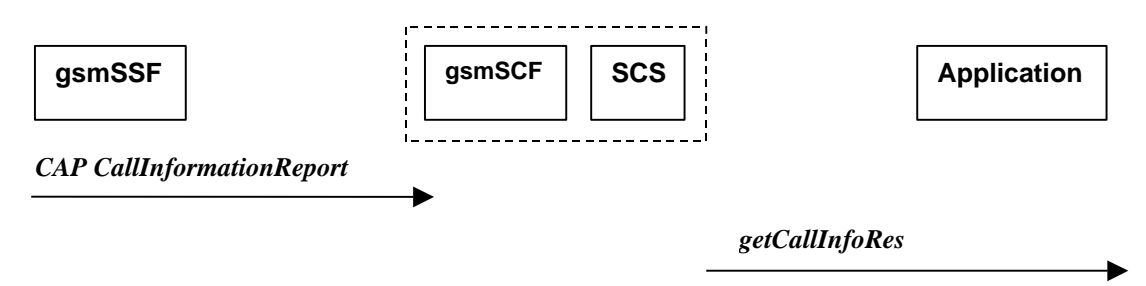

## **Figure 4-16: Call Flow for getCallInfoRes**

## **Table 4-38: Normal Operation**

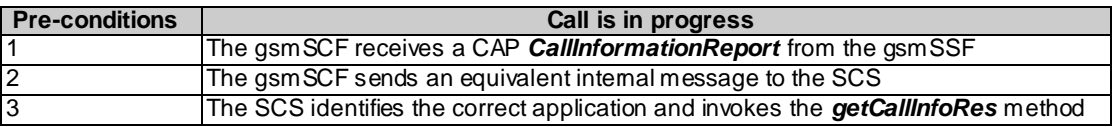

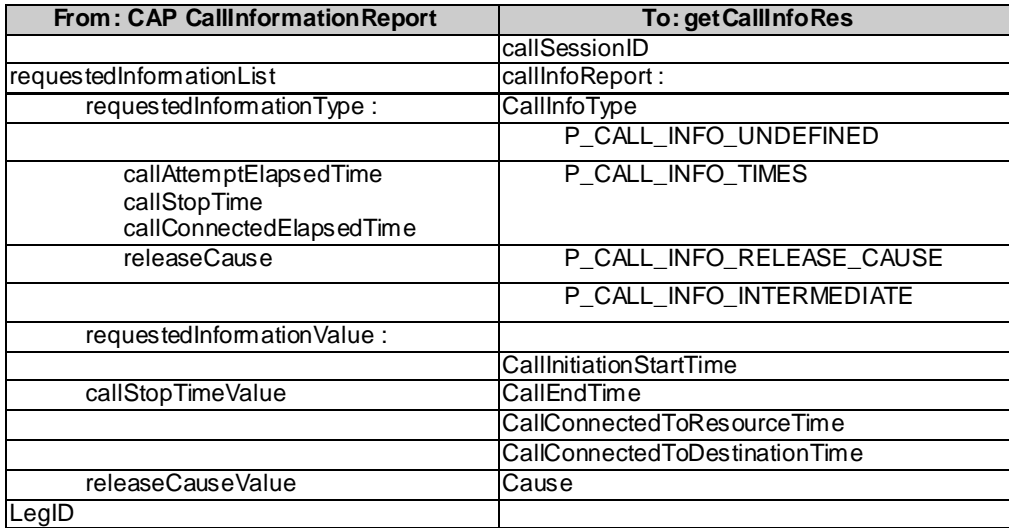

## **Table 4-39: Parameter Mapping**

## 4.2.8 getCallInfoErr

*getCallInfoErr* is an asynchronous method that reports that the original request was erroneous, or resulted in an error condition.

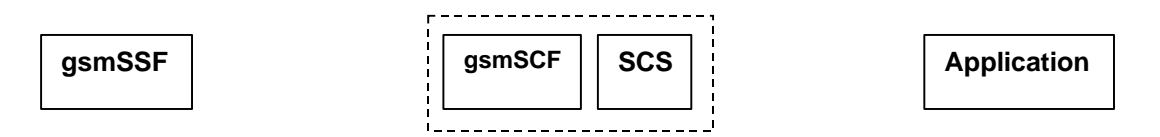

*TC Return Error (if error detected)*

*getCallInfoErr*

## **Figure 4-17: Call Flow for getCallInfoErr**

## **Table 4-40: Normal Operation**

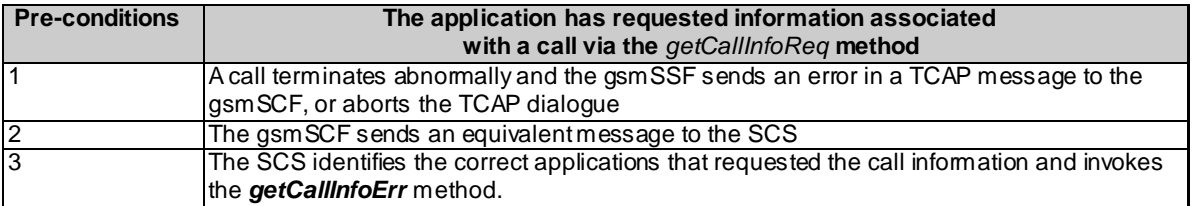

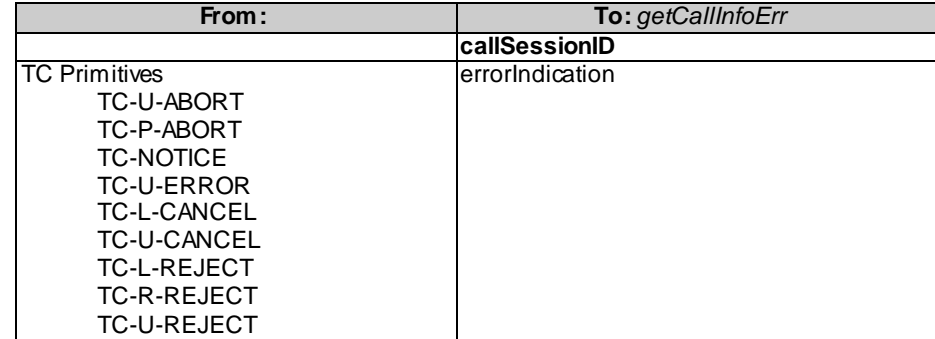

**Table 4-41: Parameter Mapping**

## 4.2.9 superviseCallReq

*superviseCallReq* is a method that is called by the application to supervise a call. The application can set a granted connection time for this call. If an application calls this method before it calls a *routeReq()* or a user interaction method the time measurement will start as soon as the call is answered by the B-party or the user interaction system.

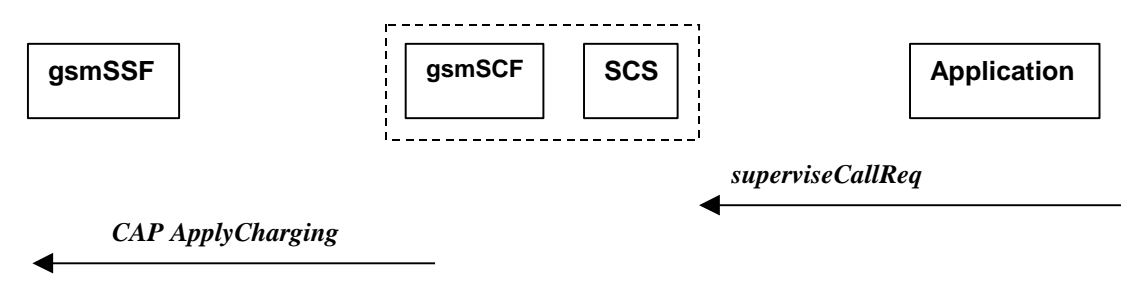

## **Figure 4-18: Call Flow for superviseCallReq**

## **Table 4-42: Normal Operation**

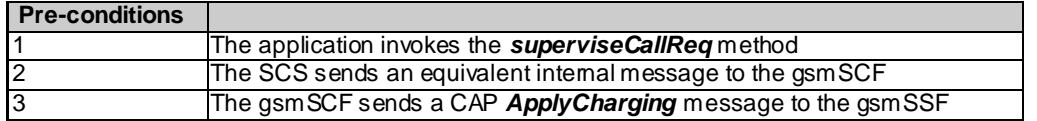

## **Table 4-43: Parameter Mapping**

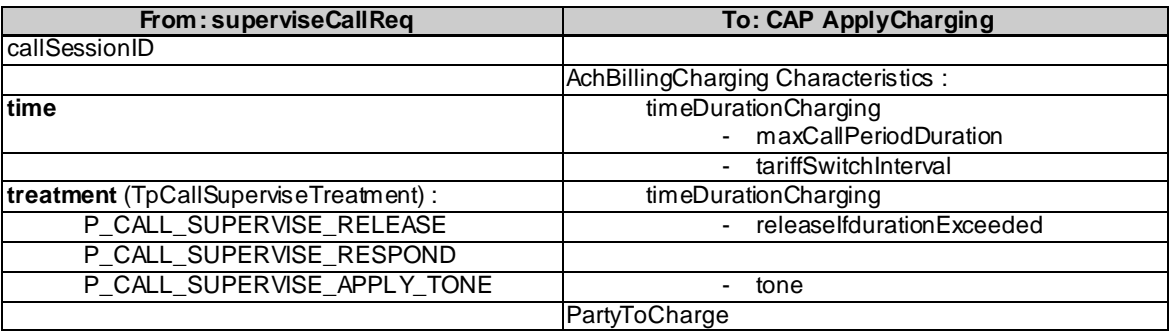

## 4.2.10 superviseCallRes

*superviseCallRes* is an asynchronous method that reports a call supervision event to the application.

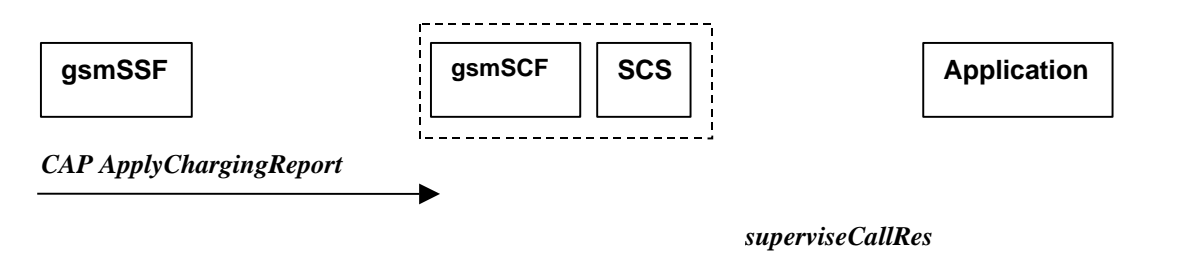

## **Figure 4-19: Call Flow for superviseCallRes**

## **Table 4-44: Normal Operation**

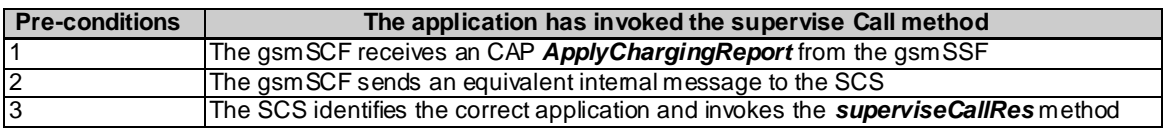

## **Table 4-45: Parameter Mapping**

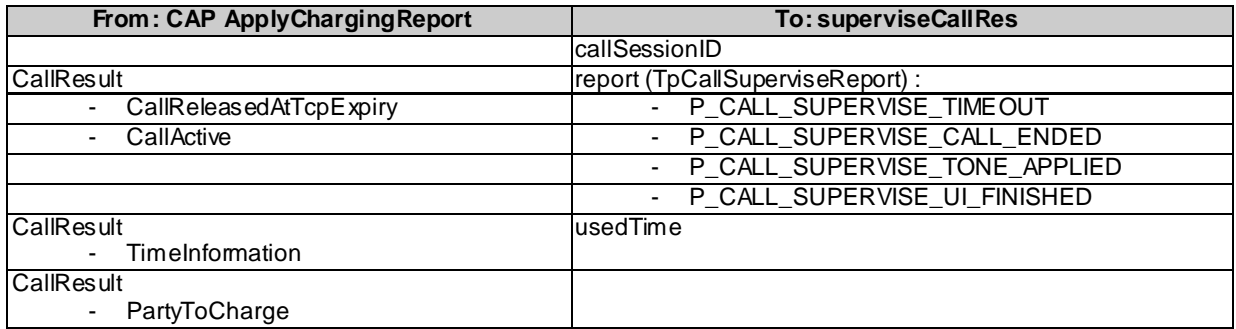

## 4.2.11 superviseCallErr

*superviseCallErr* is an asynchronous method that reports a call supervision error to the application.

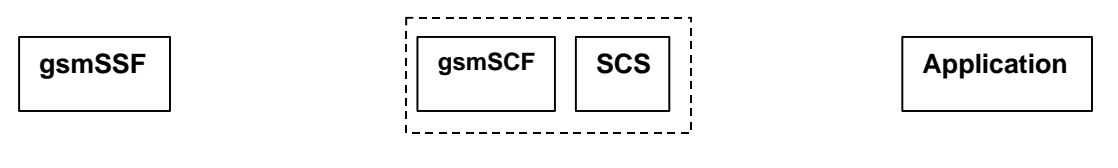

*TC Return Error (if error detected)*

*superviseCallErr*

## **Figure 4-20: Call Flow for superviseCallErr**

## **Table 4-46: Normal Operation**

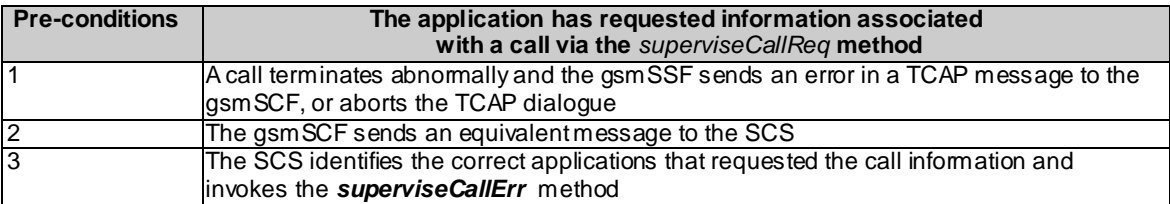

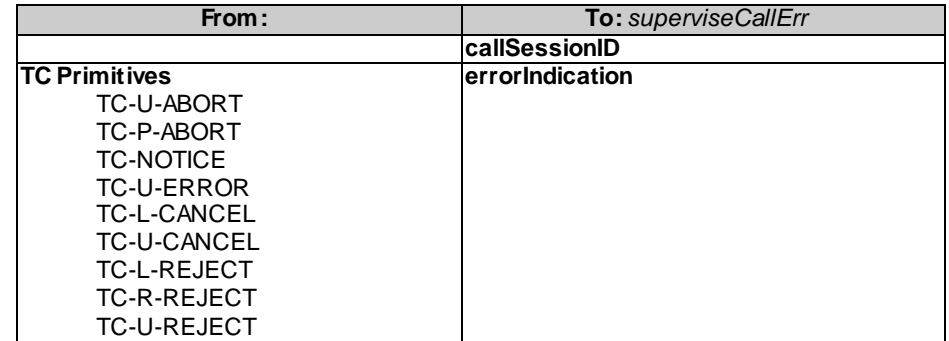

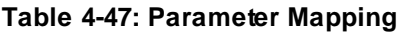

# 4.2.12 setAdviceOfCharge

*setAdviceOfCharge* is a method that allows the application to determine the charging information that will be send to the end-users terminal.

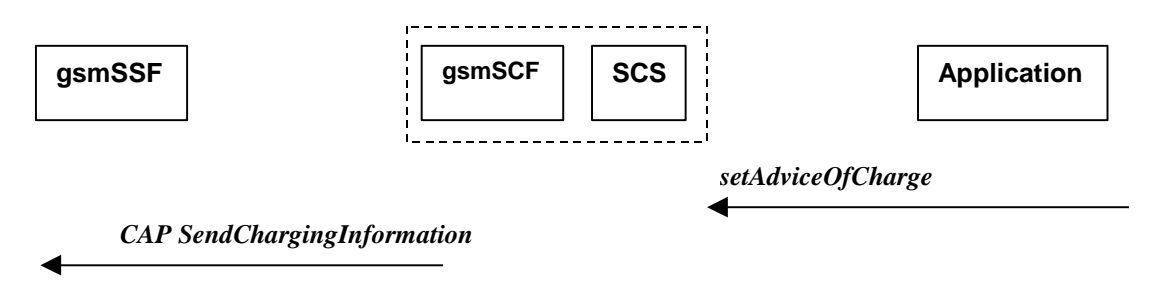

## **Figure 4-21: Call Flow for setAdviceOfCharge**

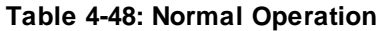

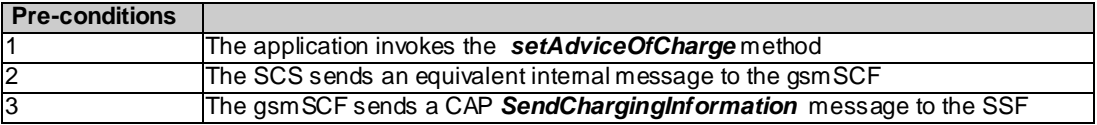

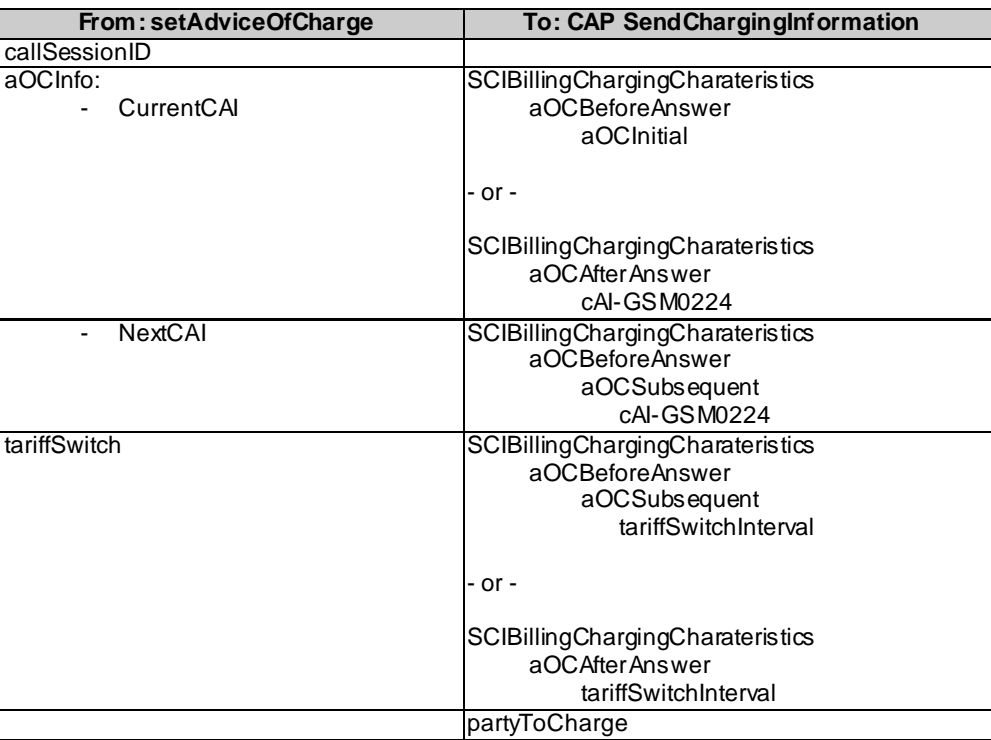

## **Table 4-49: Parameter Mapping**

## 4.2.13 setCallChargePlan

*setCallChargePlan* is a method that allows the application to include charging information in network generated CDR.

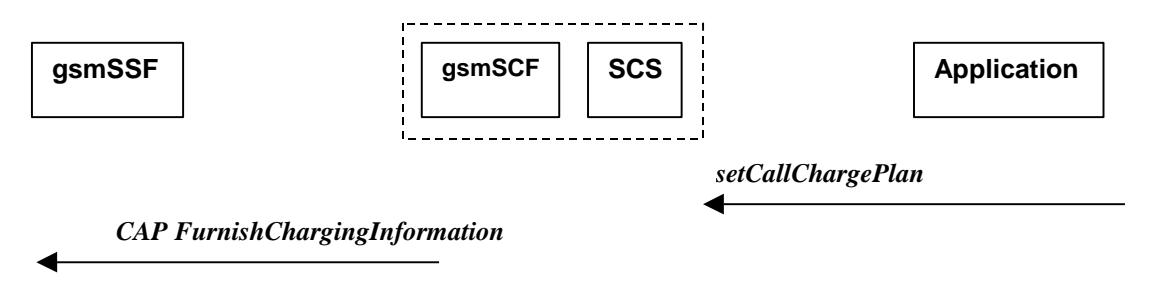

## **Figure 4-22: Call Flow for setCallChargePlan**

## **Table 4-50: Normal Operation**

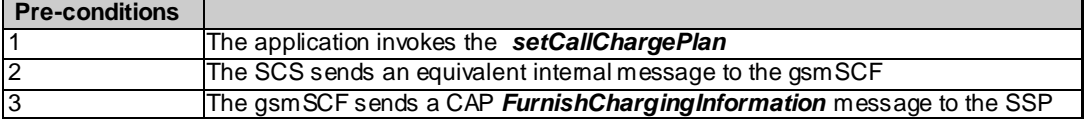

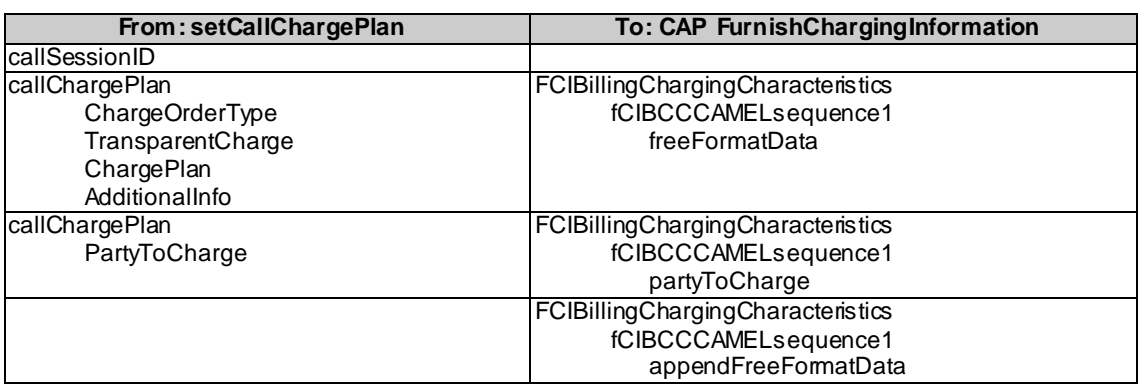

## **Table 4-51: Parameter Mapping**

An alternative scenario would be to map *setCallChargePlan* method to the CAP *ApplyCharging* protocol operation.

## 4.2.14 callFaultDetected

*callFaultDetected* indicates to the application that a fault has been detected in the call.

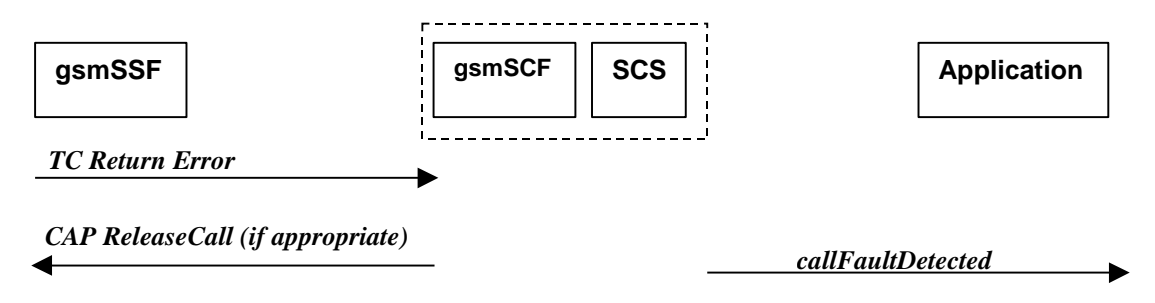

## **Figure 4-23: Call Flow for callFaultDetected**

### **Table 4-52: Normal Operation**

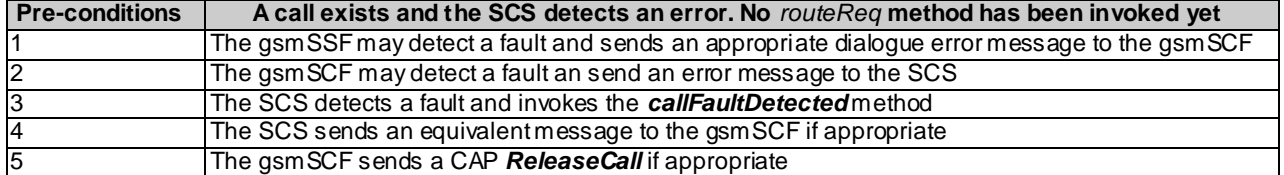

### **Table 4-53: Parameter Mapping**

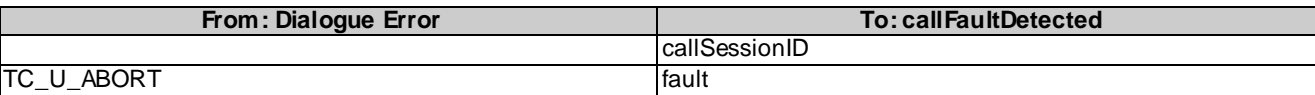

## 4.2.15 callEnded

*callEnded* will be invoked when the call has ended. Furthermore, the operation contains an indication on the reason why the call has been ended. Also the operation will always be invoked when the call has ended and not only when the application has requested its interest in this event.

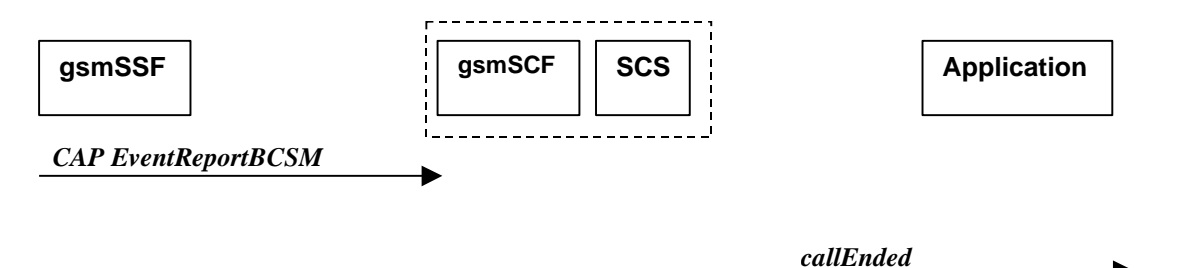

**Figure 4-24: Call Flow for callEnded**

### **Table 4-54: Normal Operation**

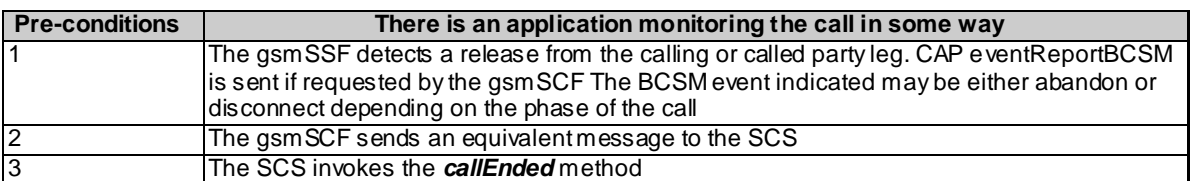

## **Table 4-55: Parameter Mapping**

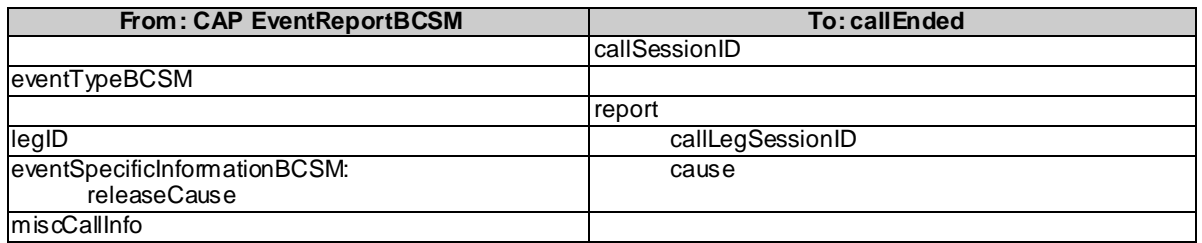

# 5 Detailed Parameter Mappings

This clause contains detailed parameter mappings for data types that are used in the Parameter Mapping tables in the previous clauses.

# 5.1 TpCallMonitorMode

**Table 5-1**

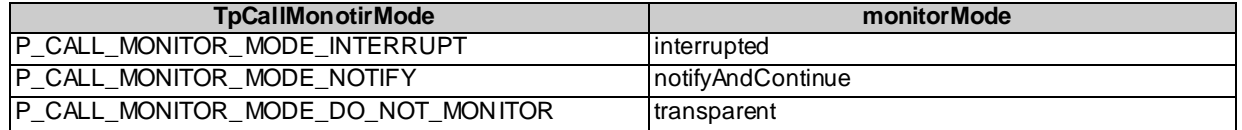

# 5.2 TpCallReportType

## **Table 5-2**

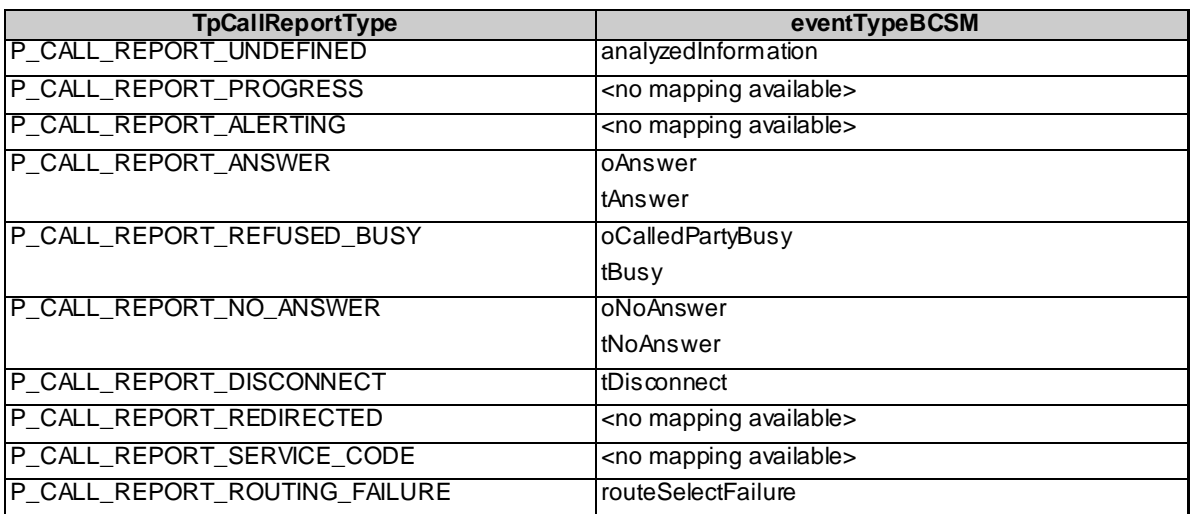

# 5.3 TpCallEventName

## **Table 5-3**

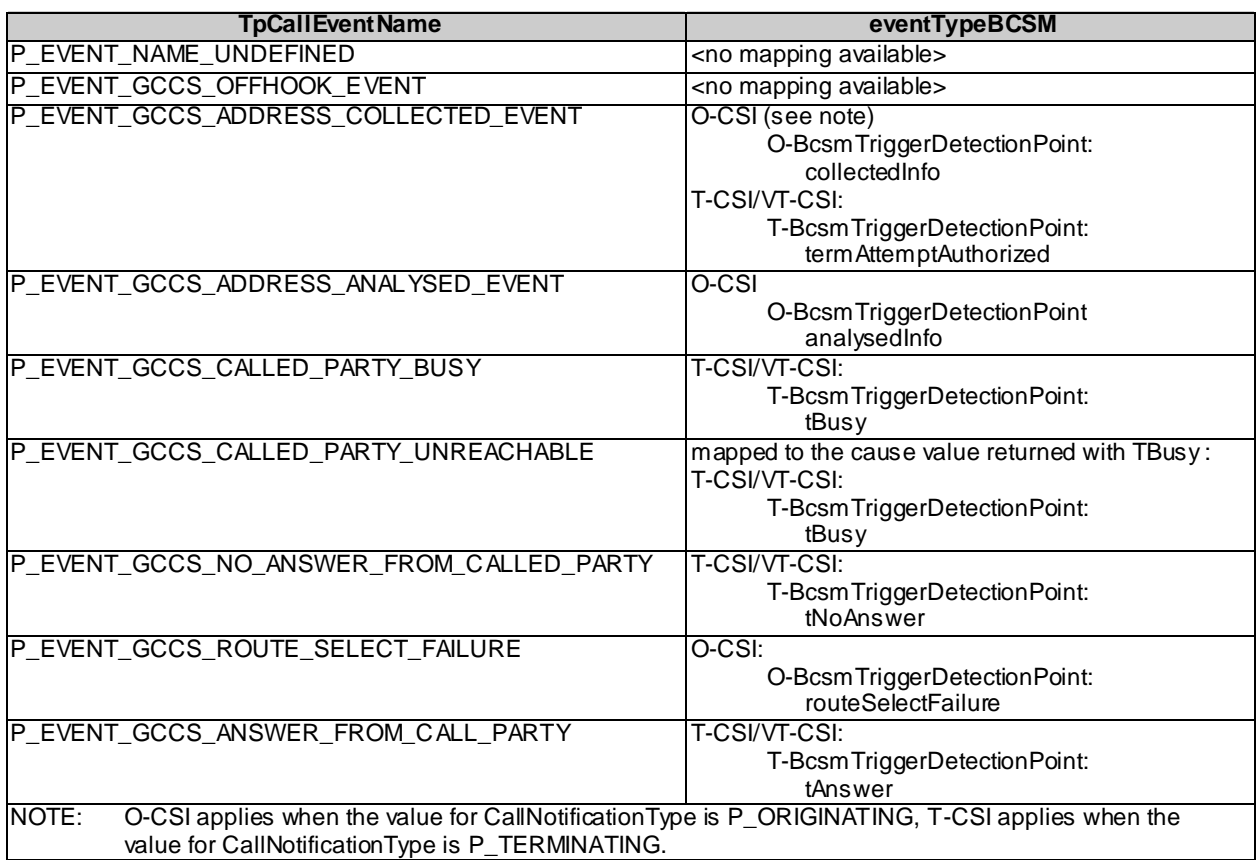

# 5.4 TpCallAdditionalReportInfo

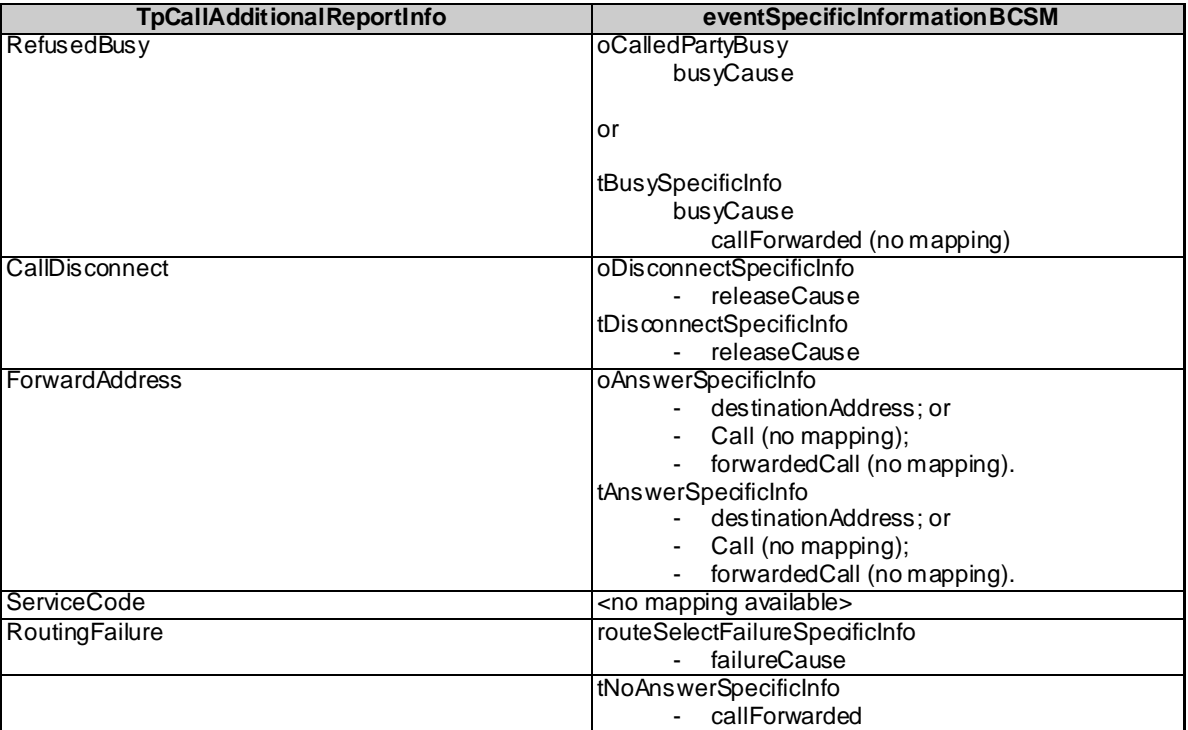

## **Table 5-4**

# Annex A: Change history

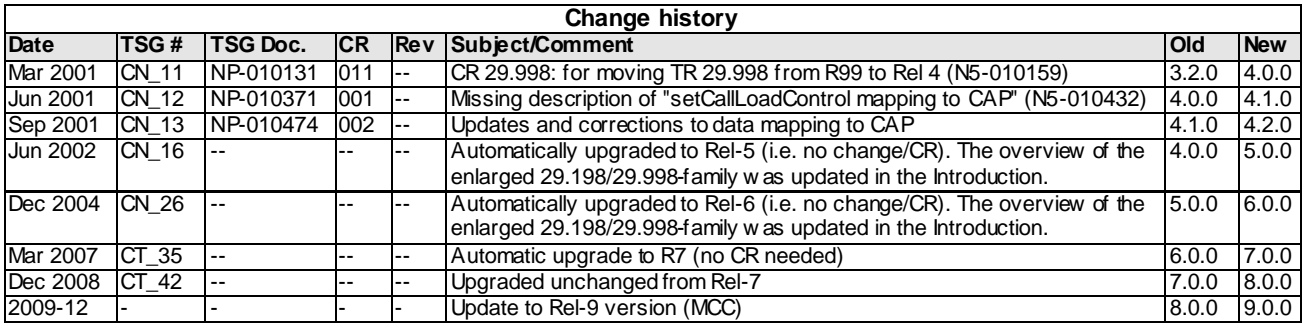